# Package 'SSBtools'

June 24, 2022

<span id="page-0-0"></span>Type Package

Title Statistics Norway's Miscellaneous Tools

Version 1.3.3

Date 2022-06-23

Depends Matrix

Imports stringr, methods, MASS

Description Functions used by other packages from Statistics Norway are gathered. General data manipulation functions, and functions for hierarchical computations are included (Langsrud, 2020) [<doi:10.13140/RG.2.2.27313.61283>](https://doi.org/10.13140/RG.2.2.27313.61283). The hierarchy specification functions are useful within statistical disclosure control.

License Apache License 2.0 | file LICENSE

URL <https://github.com/statisticsnorway/SSBtools>

BugReports <https://github.com/statisticsnorway/SSBtools/issues>

RoxygenNote 7.1.2

Encoding UTF-8

Suggests testthat

NeedsCompilation no

Author Øyvind Langsrud [aut, cre], Daniel Lupp [aut], Bjørn-Helge Mevik [ctb]

Maintainer Øyvind Langsrud <oyl@ssb.no>

Repository CRAN

Date/Publication 2022-06-23 22:20:05 UTC

## R topics documented:

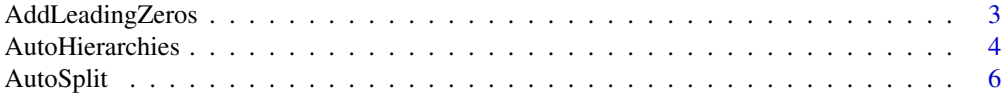

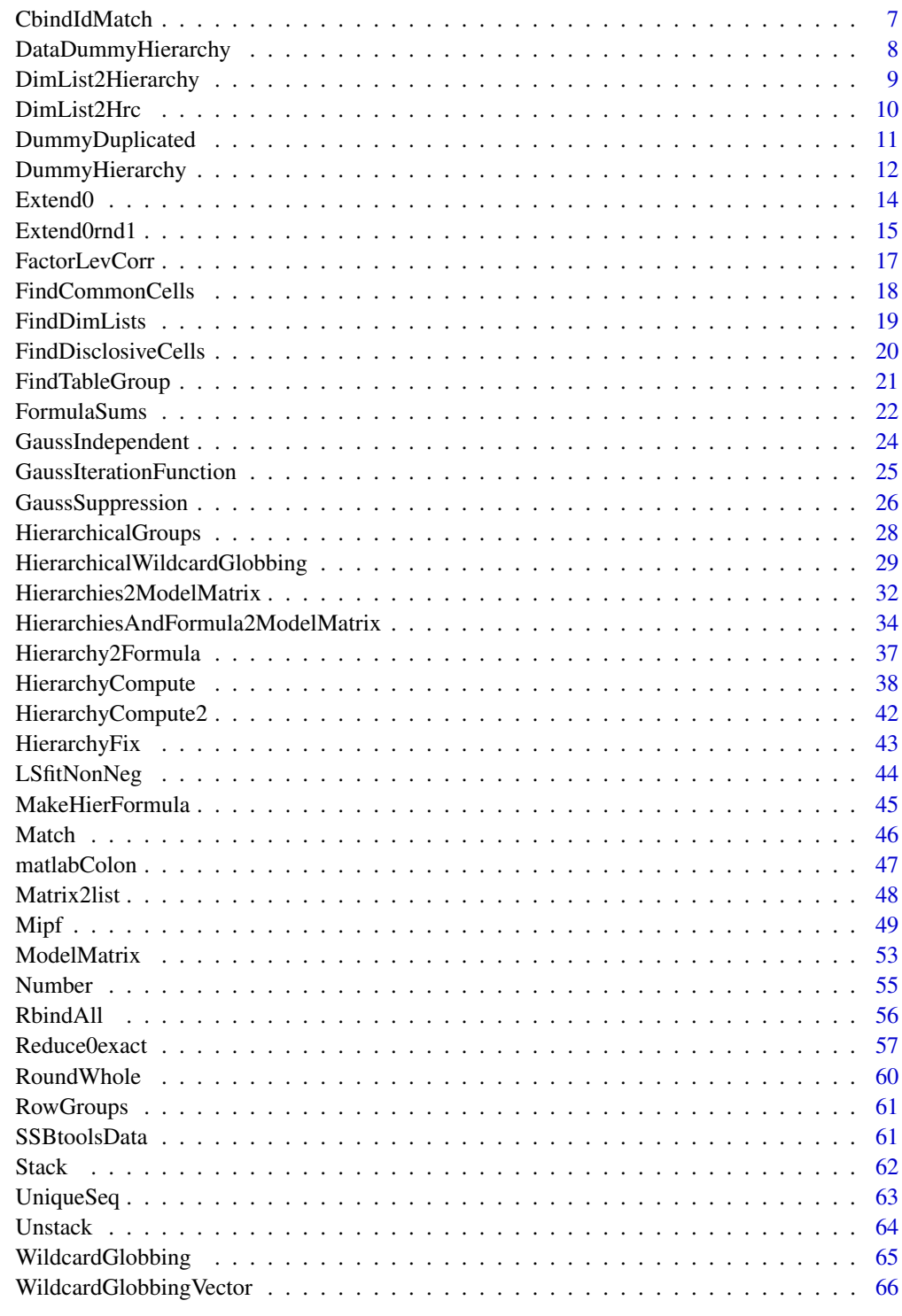

<span id="page-2-0"></span>

#### Description

This function is created to fix problems caused by a serious bug in Excel. Editing csv files in that program causes leading zeros to disappear.

#### Usage

```
AddLeadingZeros(
  codes,
 places,
 warningText = NULL,
  viaFactor = TRUE,
 nWarning = 6,
  removeLeadingTrailingWhitespace = TRUE
)
```
#### Arguments

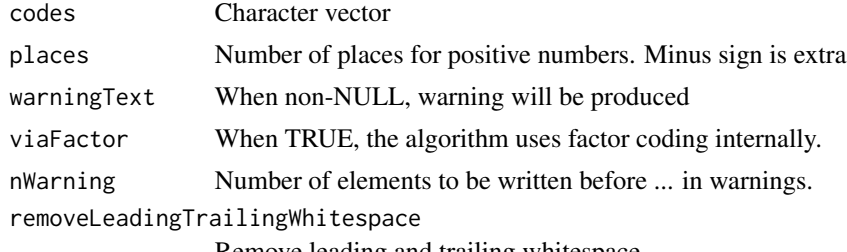

Remove leading and trailing whitespace

### Value

Character vector

#### Author(s)

Øyvind Langsrud

```
AddLeadingZeros(c("1", "ABC", "12345", " 23", "-8", "45 ", " -9", " Agent ", "007",
                  "7 James Bond "), 10)
AddLeadingZeros(c("1", "ABC", "12345", " 23", "-8", "45 ", " -9", " Agent ", "007",
                  "7 James Bond "), 4)
AddLeadingZeros(c("1", "ABC", "12345", " 23", "-8", "45 ", " -9", " Agent ", "007",
                  "7 James Bond "), 4, removeLeadingTrailingWhitespace = FALSE)
AddLeadingZeros(c("1", "ABC", "12345", " 23", "-8", "45 ", " -9", " Agent ", "007",
                  "7 James Bond "), 4, warningText = "string changes")
```

```
AddLeadingZeros(c("1", "ABC", "12345", " 23", "-8", "45 ", " -9", " Agent ", "007",
                  "7 James Bond "), 4, warningText = "", nWarning = 2)
```
<span id="page-3-1"></span>AutoHierarchies *Ensure standardized coding of hierarchies*

#### Description

Automatic convert list of hierarchies coded in different ways to standardized to-from coding

#### Usage

```
AutoHierarchies(
 hierarchies,
 data = NULL,
  total = "Total",
 hierarchyVarNames = c(mapsFrom = "mapsFrom", mapsTo = "mapsTo", sign = "sign", level
    = "level"),
  combineHierarchies = TRUE,
  unionComplement = FALSE,
  ...
\mathcal{L}
```
FindHierarchies(data, total = "Total")

### Arguments

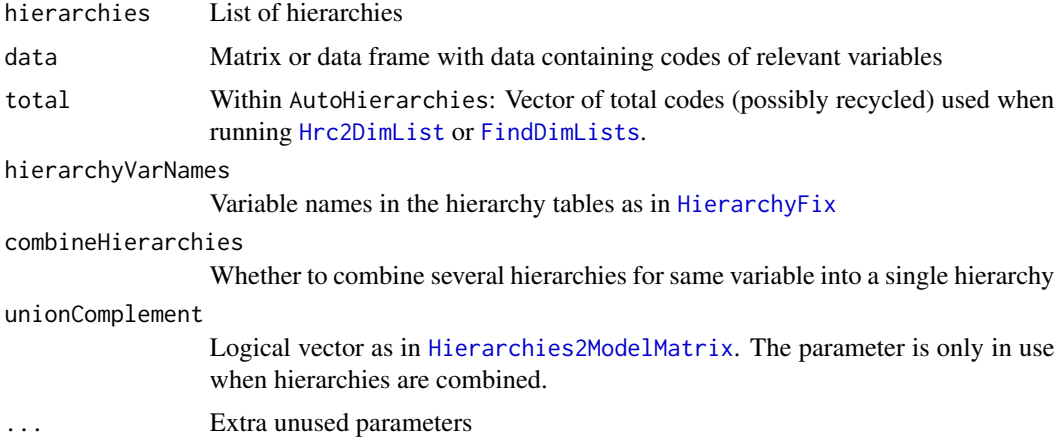

### Details

Input can be to-from coded hierarchies, hierarchies/dimList as in sdcTable, TauArgus coded hierarchies or formulas. Automatic coding from data is also supported. Output is on a from ready for input to [HierarchyCompute](#page-37-1). FindHierarchies wraps [FindDimLists](#page-18-1) and AutoHierarchies into

<span id="page-3-0"></span>

### <span id="page-4-0"></span>AutoHierarchies 5

a single function. A single string as hierarchy input is assumed to be a total code. Then, the hierarchy is created as a simple hierarchy where all codes in data sum up to this total. For consistence with HierarchyCompute, the codes "rowFactor" and "colFactor" are unchanged. An empty string is recoded to "rowFactor".

A special possibility is to include character vector(s) as unnamed list element(s) of hierarchies. Then the elements of the character vector(s) must be variable names within data. This will cause hierarchies to be created from selected data columns by running [FindDimLists](#page-18-1). Total coded can be specified by parameter total or by naming the character vector. See examples.

### Value

List of hierarchies

#### Author(s)

Øyvind Langsrud

#### See Also

[DimList2Hierarchy](#page-8-1), [Hierarchy2Formula](#page-36-1).

```
# First, create different types of input
z <- SSBtoolsData("sprt_emp_withEU")
yearFormula <- c("y_14 = 2014", "y_15_16 = y_all - y_14", "y_all = 2014 + 2015 + 2016")
yearHier <- Formula2Hierarchy(yearFormula)
geoDimList \leq FindDimLists(z[, c("geo", "eu")], total = "Europe")[[1]]
geoDimList2 <- FindDimLists(z[, c("geo", "eu")])[[1]]
geoHrc <- DimList2Hrc(geoDimList)
ageHier <- SSBtoolsData("sprt_emp_ageHier")
h1 <- AutoHierarchies(list(age = ageHier, geo = geoDimList, year = yearFormula))
h2 <- AutoHierarchies(list(age = "Y15-64", geo = geoHrc, year = yearHier), data = z,
                      total = "Europe")h3 <- AutoHierarchies(list(age = "Total", geo = geoDimList2, year = "Total"), data = z)
h4 <- FindHierarchies(z[, c(1, 2, 3, 5)])
h5 <- AutoHierarchies(list(age = "Total", geo = "", year = "colFactor"), data = z)
identical(h1, h2)
identical(h3, h4)
FindHierarchies(z[, c("geo", "eu", "age")])
### Examples with character vector(s) as unnamed list elements.
# Same output as FindHierarchies above
AutoHierarchies(list(c("geo", "eu", "age")), data = z)
# Now combined with a named list element
AutoHierarchies(list(year = yearHier, c("geo", "eu", "age")), data = z)
```

```
# Total codes by unnamed list element as named character vector
AutoHierarchies(list(year = yearHier, c(Europe = "geo", "eu", All = "age")), data = z)
# Two types of year input. Total codes by using the parameter `total`.
AutoHierarchies(list("year", year = yearHier, c("geo", "eu", "age")), data = z,
                total = c("allYears", "unused", "Tot"))
# Avoid combineHierarchies to see effect of each year input separately
# (even earlier return possible with `combineHierarchies = NA`)
AutoHierarchies(list("year", year = yearHier, c("geo", "eu", "age")), data = z,
                total = c("allYears", "unused", "Tot"), combineHierarchies = FALSE)
```
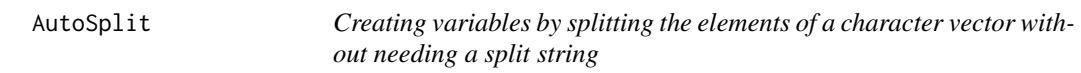

### Description

Creating variables by splitting the elements of a character vector without needing a split string

### Usage

```
AutoSplit(
  s,
  split = NULL,border = "_",
  revBorder = FALSE,
 noSplit = FALSE,varNames = paste("var", 1:100, sep = ""),
  tryReverse = TRUE
\lambda
```
#### Arguments

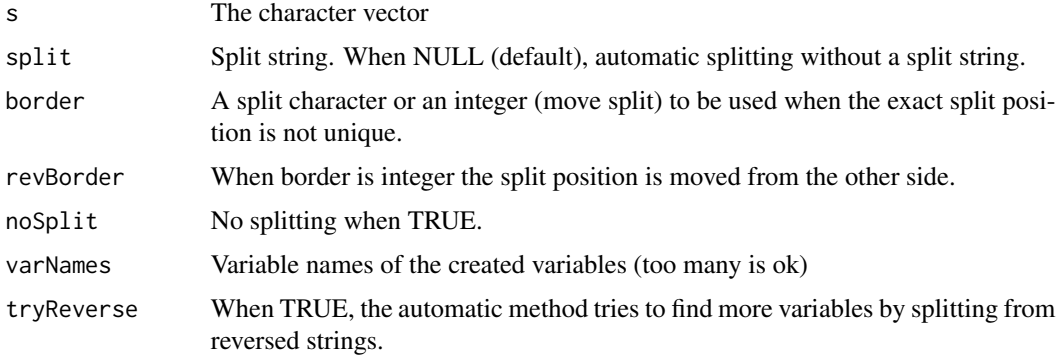

### <span id="page-6-0"></span>CbindIdMatch 7

### Value

A data frame with s as row names.

#### Author(s)

Øyvind Langsrud

#### Examples

```
s <- c("A12-3-A-x","A12-3-B-x","B12-3-A-x","B12-3-B-x",
       "A12-3-A-y","A12-3-B-y","B12-3-A-y","B12-3-B-y")
AutoSplit(s)
AutoSplit(s,border="-")
AutoSplit(s,split="-")
AutoSplit(s,border=1)
AutoSplit(s,border=2)
AutoSplit(s,border=2,revBorder=TRUE)
AutoSplit(s,noSplit=TRUE)
AutoSplit(s,varNames=c("A","B","C","D"))
```
<span id="page-6-1"></span>CbindIdMatch *Combine several data frames by using id variables to match rows*

### Description

Combine several data frames by using id variables to match rows

### Usage

```
CbindIdMatch(
  ...,
 addName = names(x),sep = "'',
  idNames = sapply(x, function(x) names(x)[1]),idNames1 = idNames,
  addLast = FALSE)
```
### Arguments

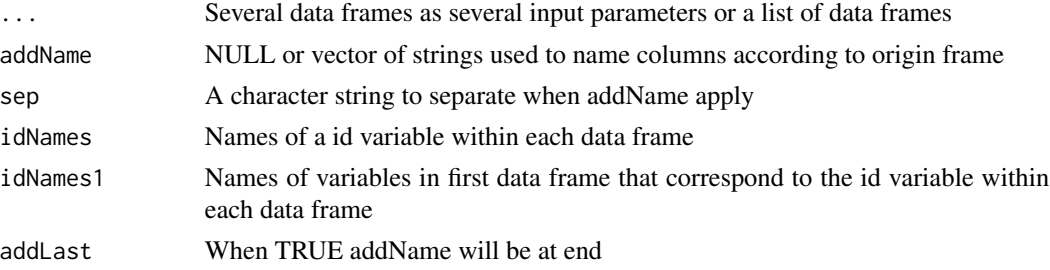

#### <span id="page-7-0"></span>Details

The first data frame is the basis and the other frames will be matched by using id-variables. The default id-variables are the first variable in each frame. Corresponding variables with the same name in first frame is assumed. An id-variable is not needed if the number of rows is one or the same as the first frame. Then the element of idNames can be set to a string with zero length.

#### Value

A single data frame

#### Author(s)

Øyvind Langsrud

#### See Also

[RbindAll](#page-55-1) (same example data)

#### Examples

zA <- data.frame(idA = 1:10, idB = rep(10  $*$  (1:5), 2), idC = rep(c(100, 200), 5),  $idC2 = c(100, rep(200, 9)), idC3 = rep(100, 10),$  $idD = 99$ ,  $x = round(rnorm(10)$ , 3),  $xA = round(runif(10)$ , 2)) zB <- data.frame(idB =  $10 \times (1:5)$ , x = round(rnorm(5), 3), xB = round(runif(5), 2)) zC <- data.frame(idC = c(100, 200), x = round(rnorm(2), 3), xC = round(runif(2), 2)) zD  $\le$  data.frame(idD = 99, x = round(rnorm(1), 3), xD = round(runif(1), 2)) CbindIdMatch(zA, zB, zC, zD) CbindIdMatch(a = zA, b = zB, c = zC, d = zD, idNames =  $c("", "idB", "idC", ""))$ CbindIdMatch(a = zA, b = zB, c = zC, d = zD, idNames1 = c("", "idB", "idC2", "")) CbindIdMatch(a = zA, b = zB, c = zC, d = zD, idNames1 = c("", "idB", "idC3", "")) CbindIdMatch(zA, zB, zC, zD, addName = c("", "bbb", "ccc", "ddd"), sep = ".", addLast = TRUE) try(CbindIdMatch(X = zA, Y = zA[, 4:5], Z = zC, idNames = NULL)) # Error CbindIdMatch(X = zA, Y = zA[, 4:5], Z = zD, idNames = NULL) # Ok since equal NROW or NROW==1 CbindIdMatch(list(a = zA, b = zB, c = zC, d = zD)) # List is alternative input

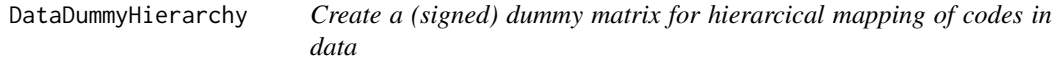

#### Description

Create a (signed) dummy matrix for hierarcical mapping of codes in data

#### Usage

DataDummyHierarchy(dataVector, dummyHierarchy)

DataDummyHierarchies(data, dummyHierarchies, colNamesFromData = FALSE)

### <span id="page-8-0"></span>DimList2Hierarchy 9

### Arguments

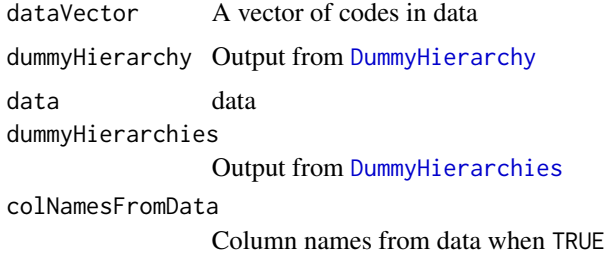

#### Details

DataDummyHierarchies is a user-friendly wrapper for the original function DataDummyHierarchy. When colNamesFromData is FALSE (default), this function returns mapply(DataDummyHierarchy, data[names(dummyHierarchies)], dummyHierarchies).

### Value

A sparse matrix. Column names are taken from dataVector (if non-NULL) and row names are taken from the row names of dummyHierarchy.

### Author(s)

Øyvind Langsrud

#### Examples

```
z <- SSBtoolsData("sprt_emp_withEU")[1:9, ]
hi <- FindHierarchies(z[, c("geo", "eu", "age", "year")])
dhi <- DummyHierarchies(hi, inputInOutput = TRUE)
DataDummyHierarchies(z, dhi, colNamesFromData = TRUE)
```
<span id="page-8-1"></span>DimList2Hierarchy *DimList2Hierarchy*

#### Description

From hierarchy/dimList as in sdcTable to to-from coded hierarchy

### Usage

```
DimList2Hierarchy(x)
```
#### Arguments

x An element of a dimList as in sdcTable

### Value

Data frame with to-from coded hierarchy

#### Author(s)

Øyvind Langsrud

### Examples

```
# First generate a dimList element
x <- FindDimLists(SSBtoolsData("sprt_emp_withEU")[, c("geo", "eu")], , total = "Europe")[[1]]
```
DimList2Hierarchy(x)

DimList2Hrc *DimList2Hrc/Hrc2DimList*

### <span id="page-9-1"></span>Description

Conversion between hierarchies/dimList as in sdcTable and TauArgus coded hierarchies

### Usage

```
DimList2Hrc(dimList)
```
Hrc2DimList(hrc, total = "Total")

#### Arguments

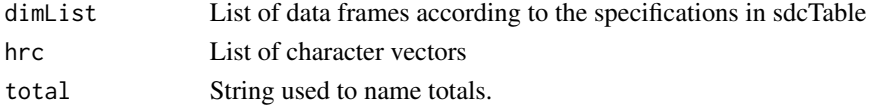

### Value

See Arguments

#### Author(s)

Øyvind Langsrud

```
# First generate dimList
dimList <- FindDimLists(SSBtoolsData("sprt_emp_withEU")[, c("geo", "eu", "age")])
hrc <- DimList2Hrc(dimList)
dimList2 <- Hrc2DimList(hrc)
identical(dimList, dimList2)
```
<span id="page-9-0"></span>

<span id="page-10-0"></span>DummyDuplicated *Duplicated columns in dummy matrix*

### Description

The algorithm is based on crossprod(x) or crossprod(x, u) where u is a vector of random numbers

#### Usage

```
DummyDuplicated(x, idx = FALSE, rows = FALSE, rnd = FALSE)
```
 $XprodRnd(x, duplic = TRUE, idx = FALSE, rows = FALSE, seed = NULL)$ 

### Arguments

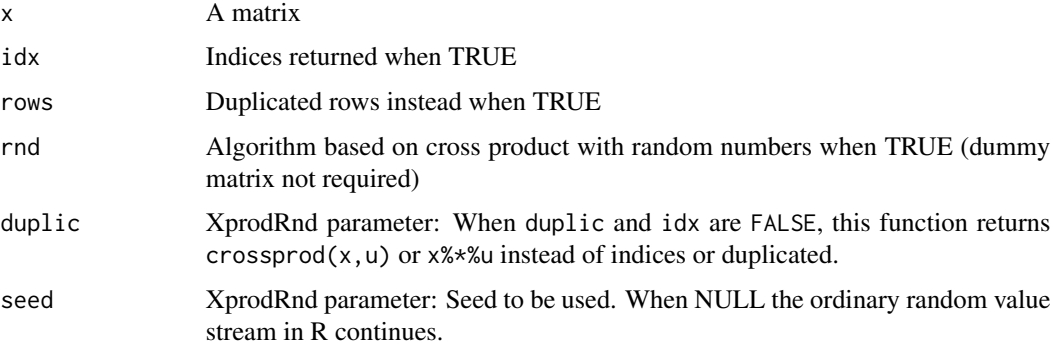

#### Details

The efficiency of the default algorithm depends on the sparsity of crossprod(x). The random values are generated locally within the function without affecting the random value stream in R.

### Value

Logical vectors specifying duplicated columns or vector of indices (first match)

#### Note

DummyDuplicated calls XprodRnd with 123 as seed when rnd is TRUE. XprodRnd performs three runs with different random numbers. A warning is produced if one deviates. Error occurs if all three are different.

#### Author(s)

Øyvind Langsrud

#### Examples

```
x \leftarrow \text{cbind}(1, \text{rbind(diag}(2), \text{diag}(2)), \text{diag}(4)[, 1:2])z <- Matrix(x[c(1:4, 2:3), c(1, 2, 1:5, 5, 2)])
DummyDuplicated(z)
which(DummyDuplicated(z, rows = TRUE))
# Four ways to obtain the same result
DummyDuplicated(z, idx = TRUE)
DummyDuplicated(z, idx = TRUE, rnd = TRUE)
DummyDuplicated(t(z), idx = TRUE, rows = TRUE)
DummyDuplicated(t(z), idx = TRUE, rows = TRUE, rnd = TRUE)
# The unique values in four ways
which(!DummyDuplicated(z), )
which(!DummyDuplicated(z, rnd = TRUE))
which(!DummyDuplicated(t(z), rows = TRUE))which(!DummyDuplicated(t(z), rows = TRUE, rnd = TRUE))
```
DummyHierarchy *Converting hierarchy specifications to a (signed) dummy matrix*

### <span id="page-11-2"></span>Description

A matrix for mapping input codes (columns) to output codes (rows) are created. The elements of the matrix specify how columns contribute to rows.

#### Usage

```
DummyHierarchy(
 mapsFrom,
 mapsTo,
  sign,
  level,
 mapsInput = NULL,
  inputInOutput = FALSE,
  keepCodes = mapsFrom[integer(0)],unionComplement = FALSE,
  reOrder = FALSE
)
DummyHierarchies(
 hierarchies,
  data = NULL,
  inputInOutput = FALSE,
  unionComplement = FALSE,
  reOrder = FALSE
)
```
<span id="page-11-0"></span>

### DummyHierarchy 13

### Arguments

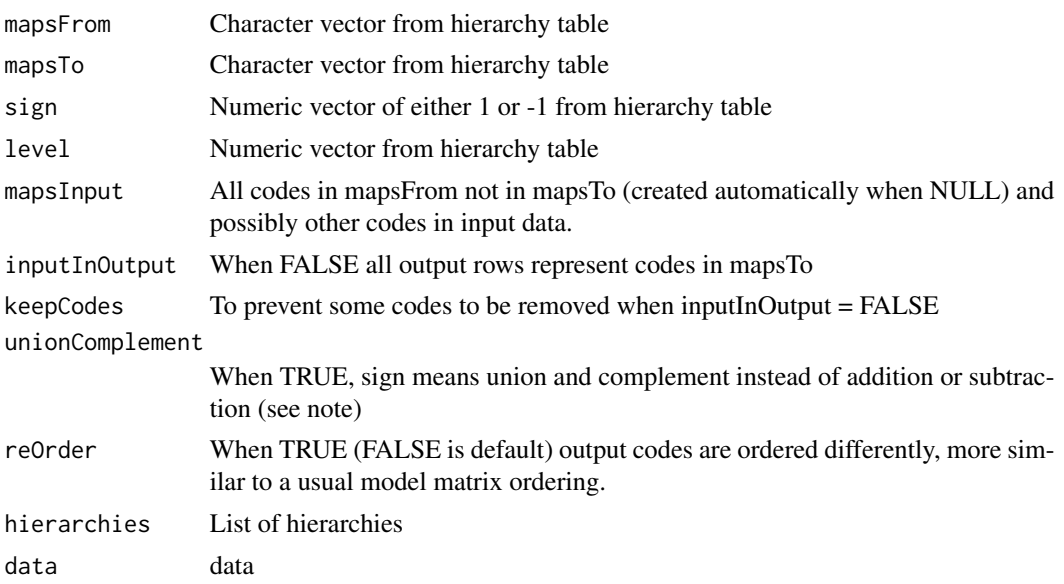

#### Details

DummyHierarchies is a user-friendly wrapper for the original function DummyHierarchy. Then, the logical input parameters are vectors (possibly recycled). mapsInput and keepCodes can be supplied as attributes. mapsInput will be generated when data is non-NULL.

### Value

A sparse matrix with row and column and names

### Note

With unionComplement = FALSE (default), the sign of each mapping specifies the contribution as addition or subtraction. Thus, values above one and negative values in output can occur. With unionComplement = TRUE, positive is treated as union and negative as complement. Then 0 and 1 are the only possible elements in the output matrix.

#### Author(s)

Øyvind Langsrud

```
# A hierarchy table
h <- SSBtoolsData("FIFA2018ABCD")
DummyHierarchy(h$mapsFrom, h$mapsTo, h$sign, h$level)
DummyHierarchy(h$mapsFrom, h$mapsTo, h$sign, h$level, inputInOutput = TRUE)
DummyHierarchy(h$mapsFrom, h$mapsTo, h$sign, h$level, keepCodes = c("Portugal", "Spain"))
```

```
# Extend the hierarchy table to illustrate the effect of unionComplement
h2 <- rbind(data.frame(mapsFrom = c("EU", "Schengen"), mapsTo = "EUandSchengen",
                       sign = 1, level = 3), h)
DummyHierarchy(h2$mapsFrom, h2$mapsTo, h2$sign, h2$level)
DummyHierarchy(h2$mapsFrom, h2$mapsTo, h2$sign, h2$level, unionComplement = TRUE)
# Extend mapsInput - leading to zero columns.
DummyHierarchy(h$mapsFrom, h$mapsTo, h$sign, h$level,
            mapsInput = c(h$mapsFrom[!(h$mapsFrom %in% h$mapsTo)], "Norway", "Finland"))
# DummyHierarchies
DummyHierarchies(FindHierarchies(SSBtoolsData("sprt_emp_withEU")[, c("geo", "eu", "age")]),
                 inputInOutput = c(FALSE, TRUE))
```
<span id="page-13-1"></span>Extend0 *Add zero frequency rows*

### Description

Microdata or tabular frequency data is extended to contain all combinations of unique rows of (hierarchical) groups of dimensional variables. Extra variables are extended by NA's or 0's.

#### Usage

```
Extend0(
  data,
  freqName = "freq",
  hierarchical = TRUE,
  varGroups = NULL,
  dimVar = NULL,
  extraVar = TRUE
)
```
### Arguments

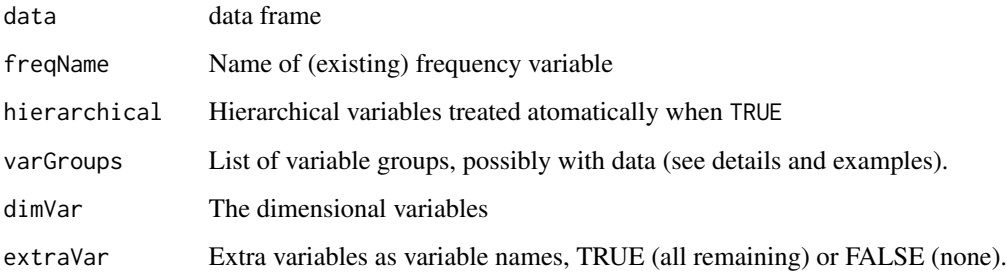

#### <span id="page-14-0"></span>Extend0rnd1 15

#### Details

With no frequency variable in input (microdata), the frequency variable in output consists of ones and zeros. By default, all variables, except the frequencies, are considered as dimensional variables. By default, the grouping of dimensional variables is based on hierarchical relationships (hierarchical = TRUE). With varGroups = NULL and hierarchical = FALSE, each dimensional variable forms a separate group (as as.list(dimVar)). Parameter extraVar can be specified as variable names. TRUE means all remaining variables and FALSE no variables.

When the contents of varGroups $[\![\text{i}]\!]$  is variable names, the data frame unique (data [varGroups $[\![\text{i}]\!]$ ]) will be made as a building block within the function. A possibility is to supply such a data frame instead of variable names. Then, the building block will be unique(varGroups[[i]]). Names and data frames can be mixed.

#### Value

Extended data frame

#### See Also

Advanced possibilities by varGroups-attribute. See [Extend0rnd1](#page-14-1).

#### Examples

```
z <- SSBtoolsData("sprt_emp_withEU")[c(1, 4:6, 8, 11:15), ]
z$age[z$age == "Y15-29"] <- "young"
z$age[z$age == "Y30-64"] <- "old"
Extend0(z[, -4])Extend0(z, hierarchical = FALSE, dimVar = c("age", "geo", "eu"))Extend0(z, hierarchical = FALSE, dimVar = c("age", "geo", "eu"), extraVar = "year")
Extend0(z, hierarchical = FALSE, dimVar = c("age", "geo", "eu"), extraVar = FALSE)
Extend0(z, varGroups = list(c("age", "geo", "year"), "eu"))
Extend0(MakeFreq(z[c(1, 1, 1, 2, 2, 3:10), -4]))
Extend0(z, "ths_per")
# varGroups with data frames (same result as with names above)
Extend0(z, varGroups = list(z[c("age", "geo", "year")], z["eu"]))
# varGroups with both names and data frame
Extend0(z, varGroups = list(c('year", "geo", "eu"), data-frame(age = c("middle", "old"))))
```
<span id="page-14-1"></span>Extend0rnd1 *varGroups-attribute to Extend0, Example functions*

#### **Description**

Setting attr(varGroups, "FunctionExtend0") to a function makes Extend0 behave differently

#### <span id="page-15-0"></span>Usage

```
Extend0rnd1(data, varGroups, k = 1, rndSeed = 123)
Extend0rnd2(...)
```
Extend0rnd1b(...)

#### **Arguments**

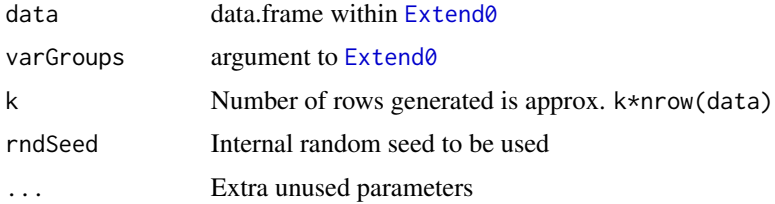

#### Details

The point is to create a function that takes data and varGroups as input and that returns a data frame with a limited number of combinations of the elements in varGroups. The example function here is limited to two varGroups elements.

#### Value

a data frame

```
z <- SSBtoolsData("sprt_emp_withEU")[c(1, 5, 8, 14), ]
z$age[z$age == "Y15-29"] <- "young"
z$age[z$age == "Y30-64"] <- "old"
varGroups <- list(c("year", "geo", "eu"), data.frame(age = c("middle", "old")))
Extend0(z, varGroups = varGroups)
attr(varGroups, "FunctionExtend0") <- Extend0rnd1
Extend0(z, varGroups = varGroups)
attr(varGroups, "FunctionExtend0") <- Extend0rnd1b
Extend0(z, varGroups = varGroups)
attr(varGroups, "FunctionExtend0") <- Extend0rnd2
Extend0(z, varGroups = varGroups)
# To see what's going on internally. Data used only via nrow
varGroups <- list(data.frame(ab = rep(c("a", "b"), each = 4), abcd = c("a", "b", "c", "d")),
                  data.frame(AB = rep(c("A", "B"), each = 3), ABC = c("A", "B", "C")))
a <- Extend0rnd1(data.frame(1:5), varGroups)
table(a[[1]], a[[2]])
table(a[[3]], a[[4]])
```
### <span id="page-16-0"></span>FactorLevCorr 17

```
a <- Extend0rnd1b(data.frame(1:5), varGroups)
table(a[[1]], a[[2]])
table(a[[3]], a[[4]])
a <- Extend0rnd2(data.frame(1:5), varGroups[2:1])
table(a[[1]], a[[2]])
table(a[[3]], a[[4]])
a <- Extend0rnd1(data.frame(1:100), varGroups)
table(a[[1]], a[[2]]) # Maybe smaller numbers than expected since duplicates were removed
table(a[[3]], a[[4]])
```
FactorLevCorr *Factor level correlation*

#### Description

A sort of correlation matrix useful to detect (hierarchical) relationships between the levels of factor variables.

#### Usage

FactorLevCorr(x)

#### Arguments

x Input matrix or data frame containing the variables

#### Value

Output is a sort of correlation matrix.

Here we refer to ni as the number of present levels of variable i (the number of unique elements) and we refer to nij as the number of present levels obtained by crossing variable i and variable j (the number unique rows of  $x$ [, $c(i,j)$ ]).

The diagonal elements of the output matrix contains the number of present levels of each variable  $(=ni).$ 

The absolute values of off-diagonal elements:

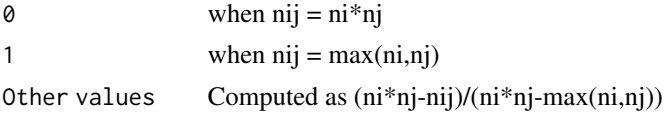

So 0 means that all possible level combinations exist in the data and 1 means that the two variables are hierarchically related.

The sign of off-diagonal elements:

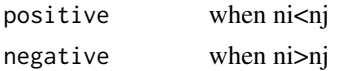

In cases where ni=nj elements will be positive above the diagonal and negative below.

### Author(s)

Øyvind Langsrud

#### Examples

```
x <- rep(c("A","B","C"),3)
y <- rep(c(11,22,11),3)
z \leftarrow c(1,1,1,2,2,2,3,3,3)zy <- paste(z,y,sep="")
m \leftarrow \text{cbind}(x, y, z, zy)FactorLevCorr(m)
```
FindCommonCells *Finding commonCells*

### Description

Finding lists defining common cells as needed for the input parameter commonCells to the function protectLinkedTables in package sdcTable. The function handles two tables based on the same main variables but possibly different aggregating variables.

#### Usage

FindCommonCells(dimList1, dimList2)

### Arguments

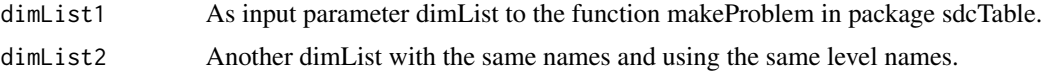

### Value

Output is a list according to the specifications in sdcTable.

#### Author(s)

Øyvind Langsrud

```
x \leq -\text{rep}(c('A', 'B', 'C')), 3)y <- rep(c(11,22,11),3)
z \leftarrow c(1,1,1,2,2,2,3,3,3)zy <- paste(z,y,sep='')
m \leftarrow \text{cbind}(x, y, z, zy)fg <- FindTableGroup(m,findLinked=TRUE)
dimLists <- FindDimLists(m,fg$groupVarInd)
```
<span id="page-17-0"></span>

```
# Using table1 and table2 in this example cause error,
# but in other cases this may work well
try(FindCommonCells(dimLists[fg$table$table1],dimLists[fg$table$table2]))
FindCommonCells(dimLists[c(1,2)],dimLists[c(1,3)])
```
<span id="page-18-1"></span>FindDimLists *Finding dimList*

### Description

Finding lists of level-hierarchy as needed for the input parameter dimList to the function makeProblem in package sdcTable

#### Usage

```
FindDimLists(
  x,
  groupVarInd = HierarchicalGroups(x = x),addName = FALSE,
  sep = "."xReturn = FALSE,
  total = "Total"
\mathcal{E}
```
### Arguments

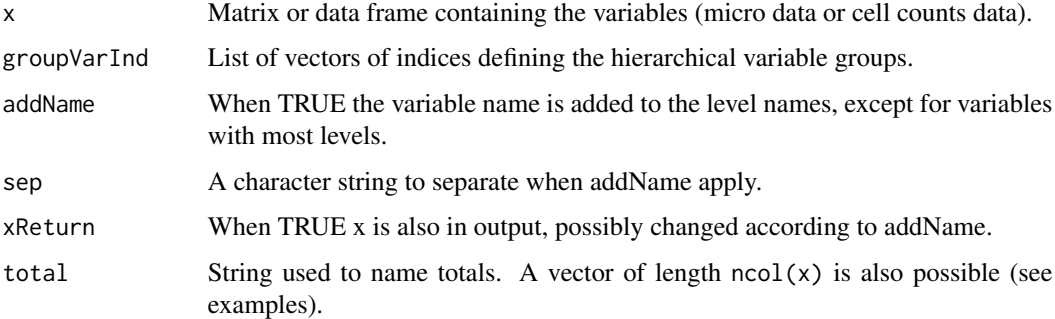

### Value

Output is a list according to the specifications in sdcTable. When xReturn is TRUE output has an extra list level and x is the first element.

#### Author(s)

Øyvind Langsrud

### Examples

```
x \leq -\text{rep}(c('A', 'B', 'C')), 3)y <- rep(c(11,22,11),3)
z \leftarrow c(1,1,1,2,2,2,3,3,3)zy <- paste(z,y,sep='')
m \leftarrow \text{cbind}(x, y, z, zy)FindDimLists(m)
FindDimLists(m, total = paste0("A", 1:4))
```
FindDisclosiveCells *Find directly disclosive cells*

### Description

Function for determining which cells in a frequency table can lead to direct disclosure of an identifiable individual, assuming an attacker has the background knowledge to place themselves (or a coalition) in the table.

#### Usage

```
FindDisclosiveCells(
  data,
  freq,
  crossTable,
  primaryDims = names(crossTable),
  unknowns = rep(NA, length(primaryDims)),
  total = rep("Total", length(primaryDims)),
  unknown.threshold = 0,
  coalition = 1,
  suppressSmallCells = FALSE,
  ...
)
```
#### Arguments

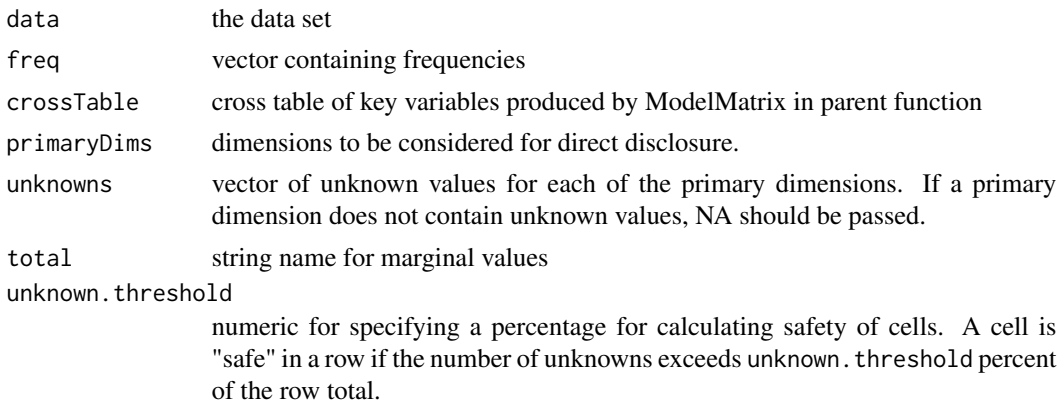

<span id="page-19-0"></span>

### <span id="page-20-0"></span>FindTableGroup 21

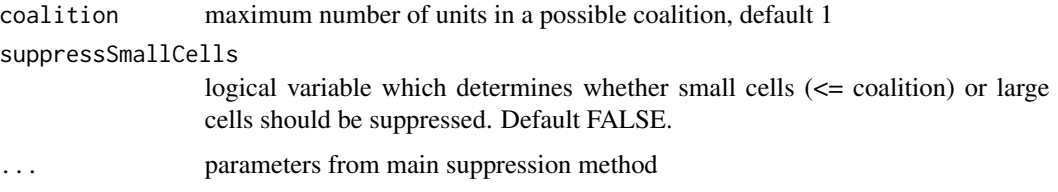

#### Details

This function does not work on data containing hierarchical variables.

#### Value

list with two named elements, the first (\$primary) being a logical vector marking directly disclosive cells, the second (\$numExtra) a data.frame containing information regarding the dimensions in which the cells are directly disclosive.

#### Examples

```
extable \leq data.frame(v1 = rep(c('a', 'b', 'c'), times = 4),
            v2 = c('i', 'i', 'i', 'h', 'h', 'h', 'i', 'i', 'i', 'h', 'h', 'h', 'h'),
            v3 = c('y', 'y', 'y', 'y', 'y', 'y', 'z', 'z', 'z', 'z', 'z', 'z', 'z'),
            freq = c(0,0,5,0,2,3,1,0,3,1,1,2))
ex_freq <- c(18,10,8,9,5,4,9,5,4,2,0,2,1,0,1,1,0,1,3,2,1,3,2,1,0,0,0,13,8,5,
             5,3,2,8,5,3)
cross <- ModelMatrix(extable,
                      dimVar = 1:3,
                      crossTable = TRUE)$crossTable
```
FindDisclosiveCells(extable, ex\_freq, cross)

FindTableGroup *Finding table(s) of hierarchical variable groups*

#### Description

A single table or two linked tables are found

#### Usage

```
FindTableGroup(
  x = NULL,
  findLinked = FALSE,
  mainName = TRUE,
  fCorr = FactorLevCorr(x),
  CheckHandling = warning
)
```
### <span id="page-21-0"></span>Arguments

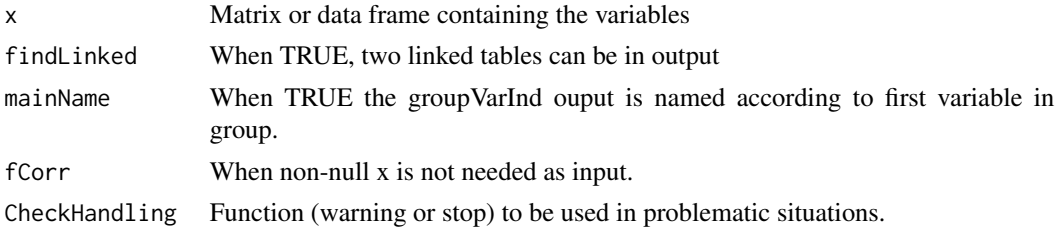

### Value

Output is a list with items

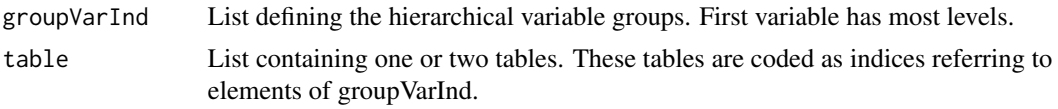

### Author(s)

Øyvind Langsrud

### Examples

x <- rep(c('A','B','C'),3) y <- rep(c(11,22,11),3)  $z \leftarrow c(1,1,1,2,2,2,3,3,3)$ zy <- paste(z,y,sep='')  $m \leftarrow \text{cbind}(x,y,z,zy)$ FindTableGroup(m) FindTableGroup(m,findLinked=TRUE)

<span id="page-21-2"></span>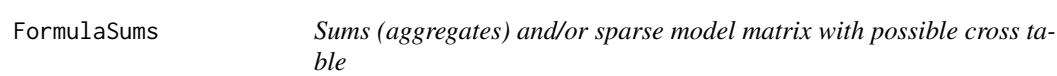

### <span id="page-21-1"></span>Description

By default this function return sums if the formula contains a response part and a model matrix otherwise

### Usage

```
FormulaSums(
  data,
  formula,
  makeNames = TRUE,
  crossTable = FALSE,
  total = "Total",
```
### FormulaSums 23

```
printInc = FALSE,
dropResponse = FALSE,
makeModelMatrix = NULL,
sep = "-",
sepCross = ":"avoidHierarchical = FALSE,
includeEmpty = FALSE,
...
```
Formula2ModelMatrix(data, formula, dropResponse = TRUE, ...)

### Arguments

)

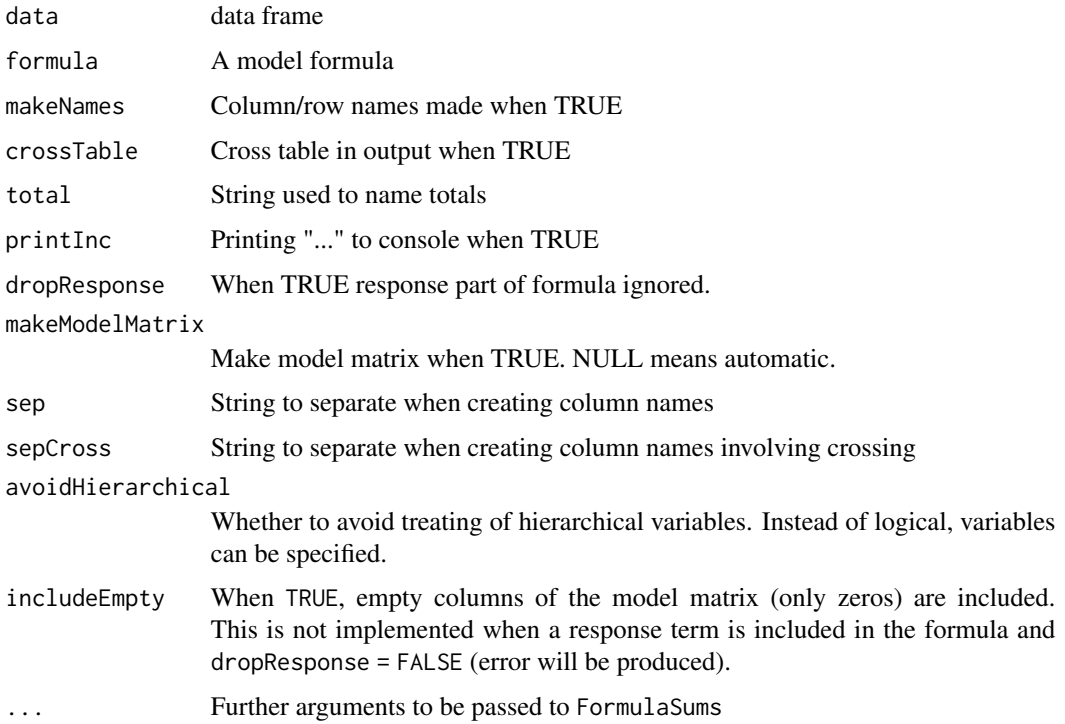

#### Details

The model matrix is constructed by calling fac2sparse() repeatedly. The sums are computed by calling aggregate() repeatedly. Hierarchical variables handled when constructing cross table. Column names constructed from the cross table. The returned model matrix includes the attribute startCol (see last example line).

### Value

A matrix of sums, a sparse model matrix or a list of two or three elements (model matrix and cross table and sums when relevant).

### Author(s)

Øyvind Langsrud

### See Also

[ModelMatrix](#page-52-1)

#### Examples

x <- SSBtoolsData("sprt\_emp\_withEU")

```
FormulaSums(x, ths_per \sim year*geo + year*eu)
FormulaSums(x, ~ year*age*eu)
FormulaSums(x, ths_per ~ year*age*geo + year*age*eu, crossTable = TRUE, makeModelMatrix = TRUE)
FormulaSums(x, ths_per \sim year:age:geo -1)
m <- Formula2ModelMatrix(x, ~ year*geo + year*eu)
print(m[1:3, ], col.names = TRUE)
attr(m, "startCol")
```
<span id="page-23-1"></span>GaussIndependent *Linearly independent rows and columns by Gaussian elimination*

### Description

The function is written primarily for large sparse matrices

### Usage

```
GaussIndependent(
  x,
 printInc = FALSE,
  tolGauss = (.Machine$double.eps)^(1/2),
  testMaxInt = 0,
  allNumeric = FALSE
\lambda
```
GaussRank(x, printInc = FALSE)

### Arguments

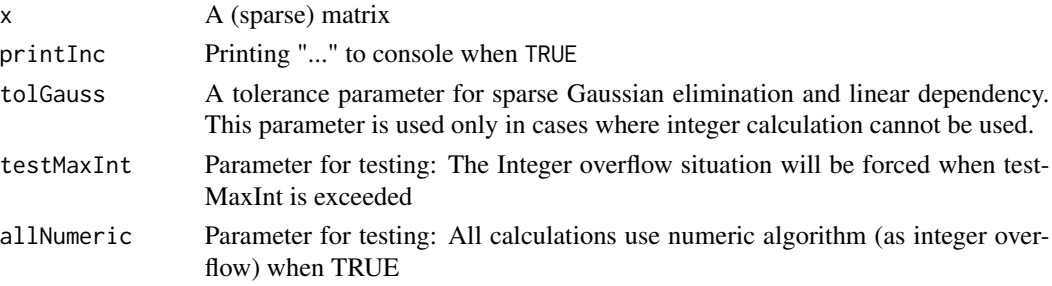

<span id="page-23-0"></span>

### <span id="page-24-0"></span>Details

GaussRank returns the rank

### Value

List of logical vectors specifying independent rows and columns

### Examples

```
x <- ModelMatrix(SSBtoolsData("z2"), formula = ~fylke + kostragr * hovedint - 1)
```

```
GaussIndependent(x)
GaussRank(x)
GaussRank(t(x))
```

```
## Not run:
# For comparison, qr-based rank may not work
rankMatrix(x, method = "qr")
```
# Dense qr works qr(as.matrix(x))\$rank

```
## End(Not run)
```

```
GaussIterationFunction
```
*An* iFunction *argument to* [GaussSuppression](#page-25-1)

### Description

Use this function as iFunction or write your own using the same seven first parameters and also using  $\ldots$ 

#### Usage

```
GaussIterationFunction(i, I, j, J, true, false, na, filename = NULL, ...)
```
### Arguments

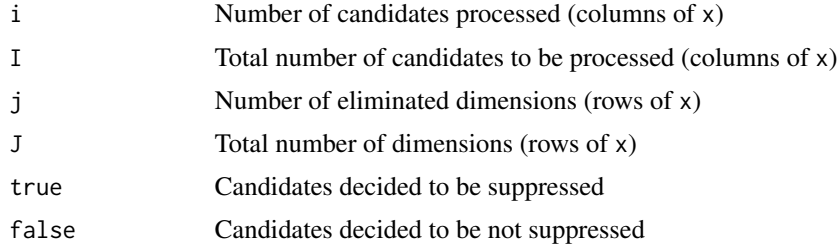

<span id="page-25-0"></span>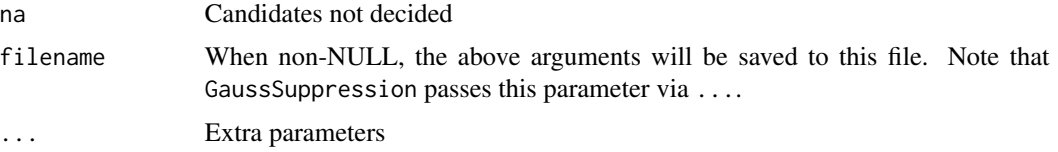

#### Details

The number of candidates decided (true and false) may differ from the number of candidates processed (i) due to parameter removeDuplicated and because the decision for some unprocessed candidates can be found due to empty columns.

#### Value

NULL

<span id="page-25-1"></span>GaussSuppression *Secondary suppression by Gaussian elimination*

#### Description

Sequentially the secondary suppression candidates (columns in x) are used to reduce the x-matrix by Gaussian elimination. Candidates who completely eliminate one or more primary suppressed cells (columns in x) are omitted and made secondary suppressed. This ensures that the primary suppressed cells do not depend linearly on the non-suppressed cells. How to order the input candidates is an important choice. The singleton problem and the related problem of zeros are also handled.

#### Usage

```
GaussSuppression(
  x,
  candidates = 1:ncol(x),
 primary = NULL,
  forced = NULL,
  hidden = NULL,
  singleton = rep(FALSE, NROW(x)),singletonMethod = "anySum",
  printInc = TRUE,
  tolGauss = (.Machine$double.eps)^(1/2),
  whenEmptySuppressed = warning,
  whenEmptyUnsuppressed = message,
  removeDuplicated = TRUE,
  iFunction = GaussIterationFunction,
  iWait = Inf,
  xExtraPrimary = NULL,
  ...
)
```
#### <span id="page-26-0"></span>Arguments

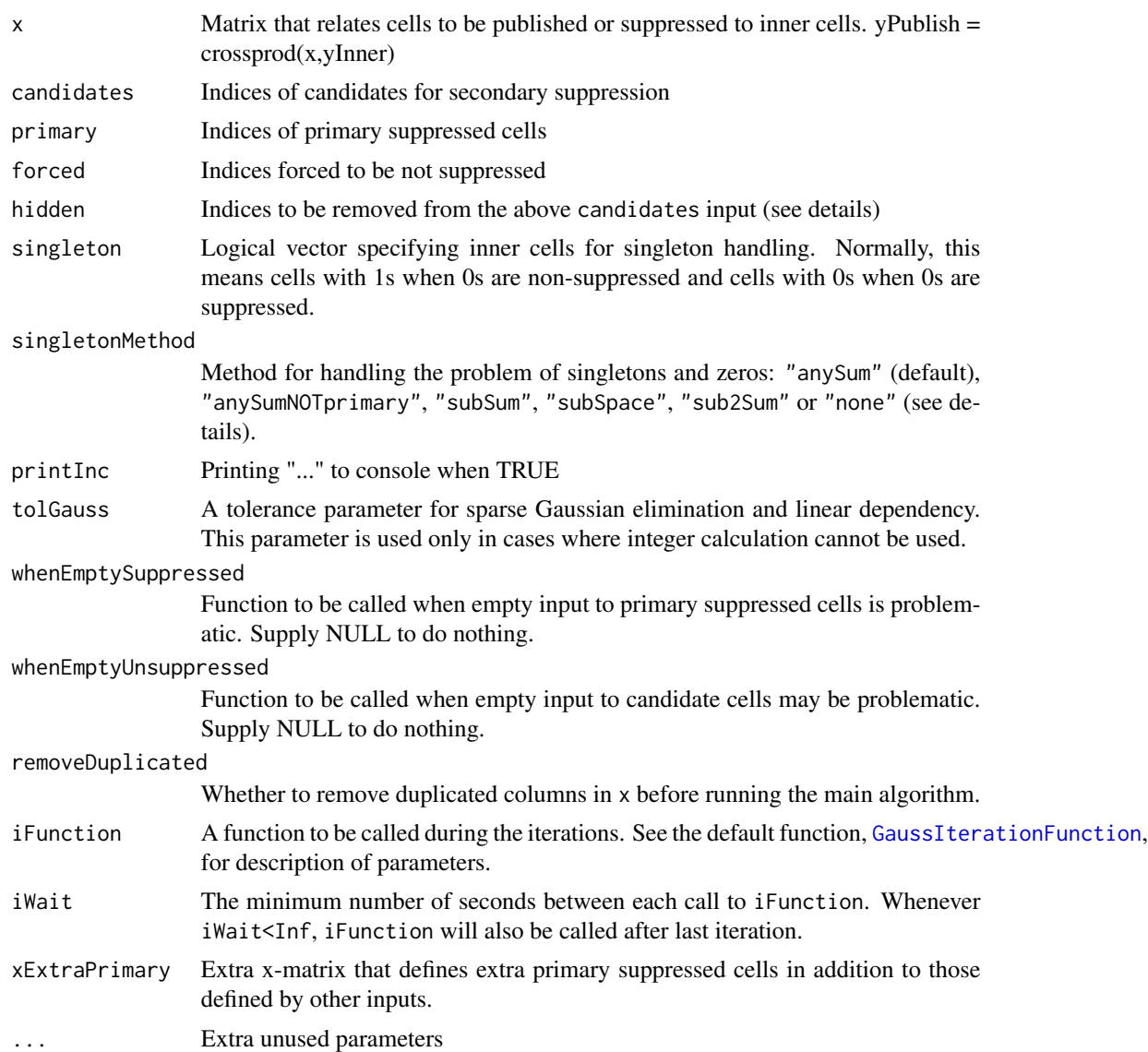

#### Details

It is possible to specify too many (all) indices as candidates. Indices specified as primary or hidded will be removed. Hidden indices (not candidates or primary) refer to cells that will not be published, but do not need protection. All singleton methods, except "sub2Sum", have been implemented with frequency tables in mind. The singleton method "subSum" makes new imaginary primary suppressed cells, which are the sum of the singletons within each group. The "subSpace" method is conservative and ignores the singleton dimensions when looking for linear dependency. The default method, "anySum", is between the other two. Instead of making imaginary cells of sums within groups, the aim is to handle all possible sums, also across groups. In addition, "subSumSpace" and "subSumAny" are possible methods, primarily for testing These methods are

similar to "subSpace" and "anySum", and additional cells are created as in "subSum". It is believed that the extra cells are redundant. All the above methods assume that any published singletons are primary suppressed. When this is not the case, "anySumNOTprimary" must be used. The singleton method "sub2Sum" makes new imaginary primary suppressed cells, which are the sum of two inner cells. This is done when a group contains exactly two primary suppressed inner cells provided that at least one of them is singleton.

#### Value

Secondary suppression indices

#### Examples

```
# Input data
df <- data.frame(values = c(1, 1, 1, 5, 5, 9, 9, 9, 9, 9, 0, 0, 0, 7, 7),
                 var1 = rep(1:3, each = 5),var2 = c("A", "B", "C", "D", "E"), stringsAsFactors = FALSE)
# Make output data frame and x
fs <- FormulaSums(df, values \sim var1 \star var2, crossTable = TRUE, makeModelMatrix = TRUE)
x <- fs$modelMatrix
datF <- data.frame(fs$crossTable, values = as.vector(fs$allSums))
# Add primary suppression
datF$primary <- datF$values
datF$primary[datF$values < 5 & datF$values > 0] <- NA
datF$suppressedA <- datF$primary
datF$suppressedB <- datF$primary
datF$suppressedC <- datF$primary
# zero secondary suppressed
datF$suppressedA[GaussSuppression(x, primary = is.na(datF$primary))] <- NA
# zero not secondary suppressed by first in ordering
datF$suppressedB[GaussSuppression(x, c(which(datF$values == 0), which(datF$values > 0)),
                            primary = is.na(datF$primary))] <- NA
# with singleton
datF$suppressedC[GaussSuppression(x, c(which(datF$values == 0), which(datF$values > 0)),
                        primary = is.na(datF$primary), singleton = df$values == 1)] <- NA
```
datF

HierarchicalGroups *Finding hierarchical variable groups*

#### **Description**

According to the (factor) levels of the variables

<span id="page-27-0"></span>

### <span id="page-28-0"></span>Usage

```
HierarchicalGroups(
 x = NULL,mainName = TRUE,
 eachName = FALSE,
 fCorr = FactorLevCorr(x)
)
```
### Arguments

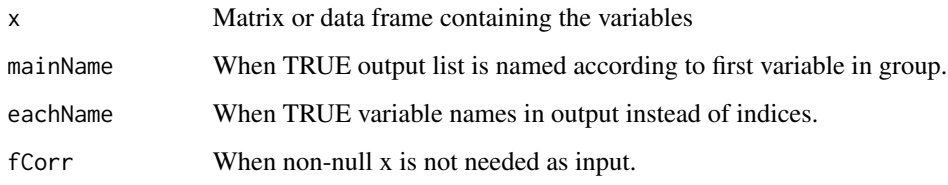

### Value

Output is a list containing the groups. First variable has most levels.

### Author(s)

Øyvind Langsrud

### Examples

```
x <- rep(c("A","B","C"),3)
y <- rep(c(11,22,11),3)
z \leftarrow c(1,1,1,2,2,2,3,3,3)zy <- paste(z,y,sep="")
m \leftarrow \text{cbind}(x,y,z,zy)HierarchicalGroups(m)
```
<span id="page-28-1"></span>HierarchicalWildcardGlobbing

*Find variable combinations by advanced wildcard/globbing specifications.*

### Description

Find combinations present in an input data frame or, when input is a list, find all possible combinations that meet the requirements.

### Usage

```
HierarchicalWildcardGlobbing(
  z,
  wg,
  useUnique = NULL,
  useFactor = FALSE,
 makeWarning = TRUE,
  printInfo = FALSE,
  useMatrixToDataFrame = TRUE
\mathcal{L}
```
#### Arguments

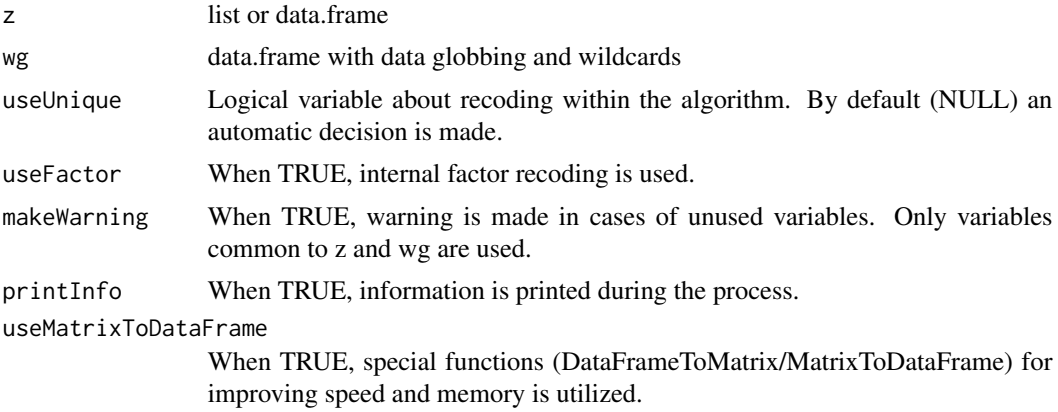

### Details

The final variable combinations must meet the requirements in each positive sign group and must not match the requirements in the negative sign groups.The function is implemented by calling [WildcardGlobbing](#page-64-1) several times within an algorithm that uses hierarchical clustering ([hclust](#page-0-0)).

### Value

data.frame

#### Author(s)

Øyvind Langsrud

```
# useUnique=NULL betyr valg ut fra antall rader i kombinasjonsfil
data(precip)
data(mtcars)
codes <- as.character(c(100, 200, 300, 600, 700, 101, 102, 103, 104, 134, 647, 783,
                        13401, 13402, 64701, 64702))
```
<span id="page-29-0"></span>

```
# Create list input
zList \le list(car = rownames(mtcars), wt = as.character(1000 \star mtcars$wt),
                city = names(precip), code = codes)
# Create data.frame input
m \leftarrow \text{cbind}(\text{car} = \text{roundm}(\text{m} \cdot \text{r} \cdot \text{m} \cdot \text{m} \cdot \textzFrame \leq data.frame(m[rep(1:NROW(m), each = 35), ],
                         city = names(precip), code = codes, stringsAsFactors = FALSE)
# Create globbing/wildcards input
wg <- data.frame(rbind(c("Merc*", ""
                            c("F*" , " " , " " , " " ? ? ? ? ?"),c(""), "???0", "C*", ""),
                            c(""), "", "!Co*", ""),
                            c(""), "", "?i*", "????2"),
                            c(""), "", "?h*", "????1")),
             sign = c(" +", " +", " +", " +", " -", " -", " -"), stringsAsFactors = FALSE)names(wg)[1:4] <- names(zList)
# ===================================================================
# Finding unique combinations present in the input data frame
# ===================================================================
# Using first row of wg. Combinations of car starting with Merc
# and three-digit code ending with 00
HierarchicalWildcardGlobbing(zFrame[, c(1, 4)], wg[1, c(1, 4, 5)])
# Using first row of wg. Combinations of all four variables
HierarchicalWildcardGlobbing(zFrame, wg[1, ])
# More combinations when using second row also
HierarchicalWildcardGlobbing(zFrame, wg[1:2, ])
# Less combinations when using third row also
# since last digit of wt must be 0 and only cities starting with C
HierarchicalWildcardGlobbing(zFrame, wg[1:3, ])
# Less combinations when using fourth row also since city cannot start with Co
HierarchicalWildcardGlobbing(zFrame, wg[1:4, ])
# Less combinations when using fourth row also
# since specific combinations of city and code are removed
HierarchicalWildcardGlobbing(zFrame, wg)
# ===================================================================
# Using list input to create all possible combinations
```

```
# ===================================================================
```

```
dim(HierarchicalWildcardGlobbing(zList, wg))
```

```
# same result with as.list since same unique values of each variable
dim(HierarchicalWildcardGlobbing(as.list(zFrame), wg))
```
<span id="page-31-1"></span>Hierarchies2ModelMatrix

*Model matrix representing crossed hierarchies*

### Description

Make a model matrix, x, that corresponds to data and represents all hierarchies crossed. This means that aggregates corresponding to numerical variables can be computed as  $t(x)$  %\*% y, where y is a matrix with one column for each numerical variable.

#### Usage

```
Hierarchies2ModelMatrix(
  data,
  hierarchies,
  inputInOutput = TRUE,
  crossTable = FALSE,
  total = "Total",hierarchyVarNames = c(mapsFrom = "mapsFrom", mapsTo = "mapsTo", sign = "sign", level
    = "level"),
  unionComplement = FALSE,
  reOrder = TRUE,
  select = NULL,
  removeEmpty = FALSE,
  selectionByMultiplicationLimit = 10^7,
  makeColnames = TRUE,
  verbose = FALSE,
  ...
\lambda
```
### Arguments

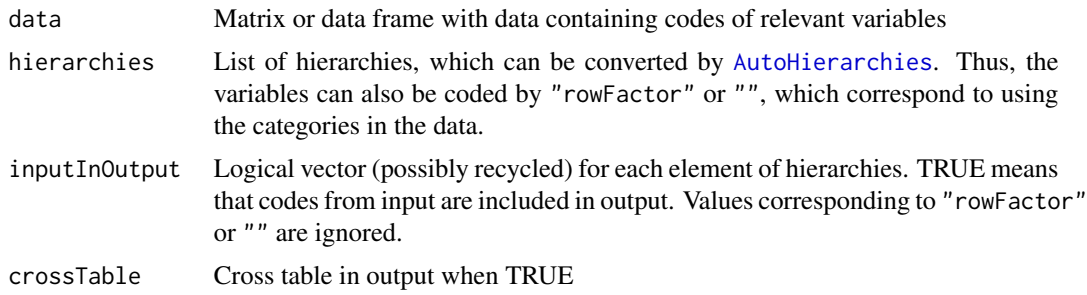

<span id="page-32-0"></span>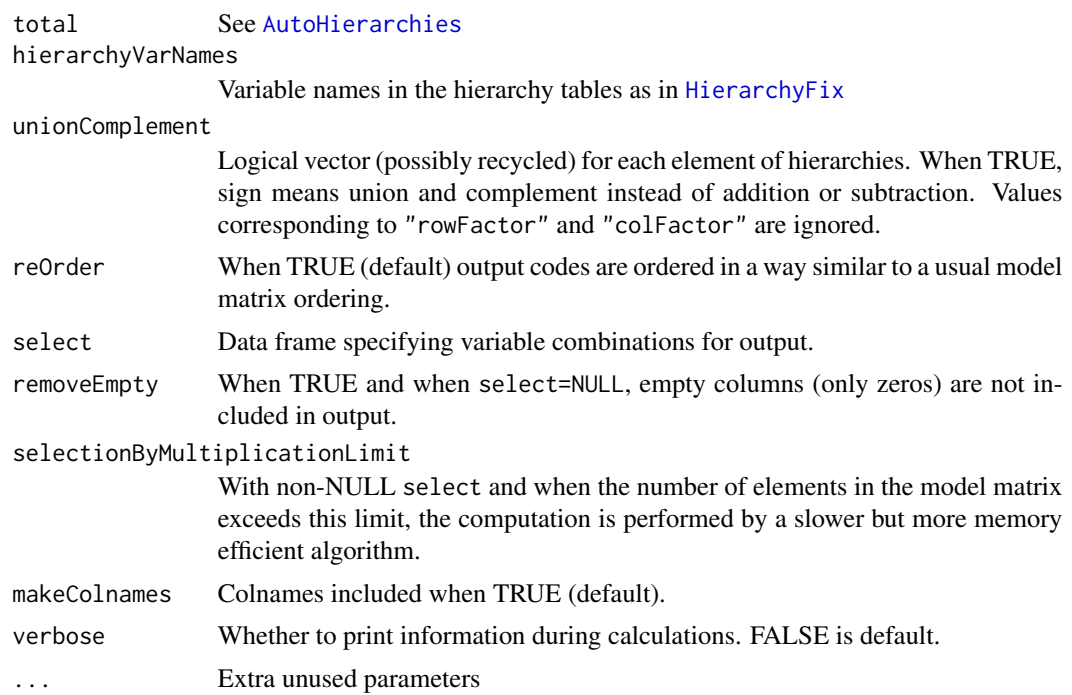

### Details

This function makes use of [AutoHierarchies](#page-3-1) and [HierarchyCompute](#page-37-1) via [HierarchyComputeDummy](#page-0-0). Since the dummy matrix is transposed in comparison to HierarchyCompute, the parameter rowSelect is renamed to select and makeRownames is renamed to makeColnames.

#### Value

A sparse model matrix or a list of two elements (model matrix and cross table)

### Author(s)

Øyvind Langsrud

### See Also

[ModelMatrix](#page-52-1), [HierarchiesAndFormula2ModelMatrix](#page-33-1)

### Examples

```
# Create some input
z <- SSBtoolsData("sprt_emp_withEU")
ageHier <- SSBtoolsData("sprt_emp_ageHier")
geoDimList <- FindDimLists(z[, c("geo", "eu")], total = "Europe")[[1]]
```
# First example has list output Hierarchies2ModelMatrix(z, list(age = ageHier, geo = geoDimList), inputInOutput = FALSE,

```
crossTable = TRUE)
```

```
m1 <- Hierarchies2ModelMatrix(z, list(age = ageHier, geo = geoDimList), inputInOutput = FALSE)
m2 <- Hierarchies2ModelMatrix(z, list(age = ageHier, geo = geoDimList))
m3 <- Hierarchies2ModelMatrix(z, list(age = ageHier, geo = geoDimList, year = ""),
                              inputInOutput = FALSE)
m4 <- Hierarchies2ModelMatrix(z, list(age = ageHier, geo = geoDimList, year = "allYears"),
                              inputInOutput = c(FALSE, FALSE, TRUE))
# Illustrate the effect of unionComplement, geoHier2 as in the examples of HierarchyCompute
geoHier2 <- rbind(data.frame(mapsFrom = c("EU", "Spain"), mapsTo = "EUandSpain", sign = 1),
                  SSBtoolsData("sprt_emp_geoHier")[, -4])
m5 <- Hierarchies2ModelMatrix(z, list(age = ageHier, geo = geoHier2, year = "allYears"),
                               inputInOutput = FALSE) # Spain is counted twice
m6 <- Hierarchies2ModelMatrix(z, list(age = ageHier, geo = geoHier2, year = "allYears"),
                              inputInOutput = FALSE, unionComplement = TRUE)
# Compute aggregates
ths_per <- as.matrix(z[, "ths_per", drop = FALSE]) # matrix with the values to be aggregated
t(m1) %*% ths_per # crossprod(m1, ths_per) is equivalent and faster
t(m2) %*% ths_per
t(m3) %*% ths_per
t(m4) %*% ths_per
t(m5) %*% ths_per
t(m6) %*% ths_per
# Example using the select parameter
select <- data.frame(age = c("Y15-64", "Y15-29", "Y30-64"), geo = c("EU", "nonEU", "Spain"))
m2a <- Hierarchies2ModelMatrix(z, list(age = ageHier, geo = geoDimList), select = select)
# Same result by slower alternative
m2B <- Hierarchies2ModelMatrix(z, list(age = ageHier, geo = geoDimList), crossTable = TRUE)
m2b <- m2B$modelMatrix[, Match(select, m2B$crossTable), drop = FALSE]
t(m2b) %*% ths_per
```
<span id="page-33-1"></span>HierarchiesAndFormula2ModelMatrix *Model matrix representing crossed hierarchies according to a formula*

#### **Description**

How to cross the hierarchies are defined by a formula. The formula is automatically simplified when totals are involved.

#### Usage

HierarchiesAndFormula2ModelMatrix(

```
data,
 hierarchies,
  formula,
  inputInOutput = TRUE,
 makeColNames = TRUE,
 crossTable = FALSE,
  total = "Total",simplify = TRUE,
 hierarchyVarNames = c(mapsFrom = "mapsFrom", mapsTo = "mapsTo", sign = "sign", level
   = "level"),
 unionComplement = FALSE,
  removeEmpty = FALSE,
 reOrder = TRUE,
 sep = ''-"....
)
```
### Arguments

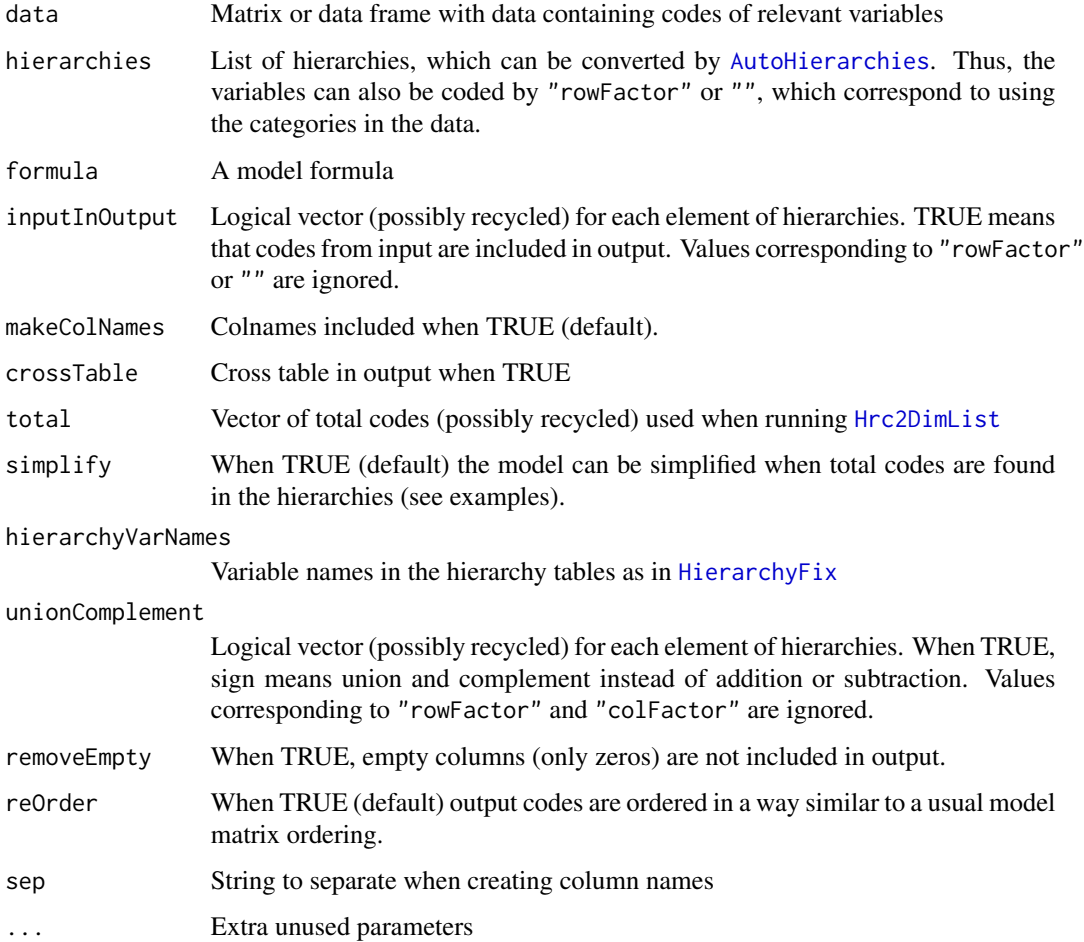

#### <span id="page-35-0"></span>Value

A sparse model matrix or a list of two elements (model matrix and cross table)

#### Author(s)

Øyvind Langsrud

### See Also

[ModelMatrix](#page-52-1), [Hierarchies2ModelMatrix](#page-31-1), [Formula2ModelMatrix](#page-21-1).

```
# Create some input
z <- SSBtoolsData("sprt_emp_withEU")
ageHier <- SSBtoolsData("sprt_emp_ageHier")
geoDimList <- FindDimLists(z[, c("geo", "eu")], total = "Europe")[[1]]
# Shorter function name
H <- HierarchiesAndFormula2ModelMatrix
# Small dataset example. Two dimensions.
s \leq z[z$geo == "Spain", ]
geoYear <- list(geo = geoDimList, year = "")
m <- H(s, geoYear, ~geo * year, inputInOutput = c(FALSE, TRUE))
print(m, col.names = TRUE)
attr(m, "total") # Total code 'Europe' is found
attr(m, "startCol") # Two model terms needed
# Another model and with crossTable in output
H(s, geoYear, ~geo + year, crossTable = TRUE)
# Without empty columns
H(s, geoYear, ~geo + year, crossTable = TRUE, removeEmpty = TRUE)
# Three dimensions
ageGeoYear <- list(age = ageHier, geo = geoDimList, year = "allYears")
m <- H(z, ageGeoYear, ~age * geo + geo * year)
head(colnames(m))
attr(m, "total")
attr(m, "startCol")
# With simplify = FALSE
m <- H(z, ageGeoYear, ~age * geo + geo * year, simplify = FALSE)
head(colnames(m))
attr(m, "total")
attr(m, "startCol")# Compute aggregates
m <- H(z, ageGeoYear, ~geo * age, inputInOutput = c(TRUE, FALSE, TRUE))
t(m) %*% z$ths_per
```

```
# Without hierarchies. Only factors.
ageGeoYearFactor <- list(age = "", geo = "", year = "")
t(H(z, ageGeoYearFactor, ~geo * age + year:geo))
```
<span id="page-36-1"></span>Hierarchy2Formula *Hierarchy2Formula*

#### Description

Conversion between to-from coded hierarchy and formulas written with =, - and +.

#### Usage

```
Hierarchy2Formula(
  x,
 hierarchyVarNames = c(mapsFrom = "mapsFrom", mapsTo = "mapsTo", sign = "sign", level
    = "level")
\mathcal{E}Formula2Hierarchy(s)
```

```
Hierarchies2Formulas(x, ...)
```
#### Arguments

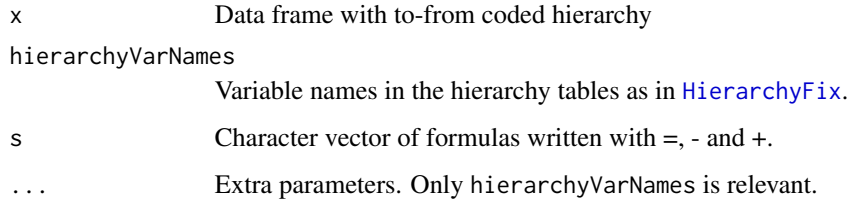

### Value

See Arguments

### Note

Hierarchies2Formulas is a wrapper for lapply(x, Hierarchy2Formula, ...)

### Author(s)

Øyvind Langsrud

#### Examples

```
x <- SSBtoolsData("sprt_emp_geoHier")
s <- Hierarchy2Formula(x)
Formula2Hierarchy(s)
# Demonstrate Hierarchies2Formulas and problems
hi <- FindHierarchies(SSBtoolsData("sprt_emp_withEU")[, c("geo", "eu", "age")])
Hierarchies2Formulas(hi) # problematic formula since minus sign in coding
AutoHierarchies(Hierarchies2Formulas(hi)) # Not same as hi because of problems
# Change coding to avoid problems
hi$age$mapsFrom <- gsub("-", "_", hi$age$mapsFrom)
Hierarchies2Formulas(hi)
AutoHierarchies(Hierarchies2Formulas(hi))
```
<span id="page-37-1"></span>HierarchyCompute *Hierarchical Computations*

#### Description

This function computes aggregates by crossing several hierarchical specifications and factorial variables.

### Usage

```
HierarchyCompute(
  data,
 hierarchies,
  valueVar,
  colVar = NULL,
  rowSelect = NULL,
  colSelect = NULL,
  select = NULL,
  inputInOutput = FALSE,
  output = "data.frame",
  autoLevel = TRUE,
 unionComplement = FALSE,
  constantsInOutput = NULL,
 hierarchyVarNames = c(mapsFrom = "mapsFrom", mapsTo = "mapsTo", sign = "sign", level
    = "level"),
  selectionByMultiplicationLimit = 10^7,
  colNotInDataWarning = TRUE,
  useMatrixToDataFrame = TRUE,
  handleDuplicated = "sum",
  asInput = FALSE,verbose = FALSE,
  reOrder = FALSE,
```
<span id="page-37-0"></span>

### <span id="page-38-0"></span>HierarchyCompute 39

```
reduceData = TRUE,
 makeRownames = NULL
)
```
### Arguments

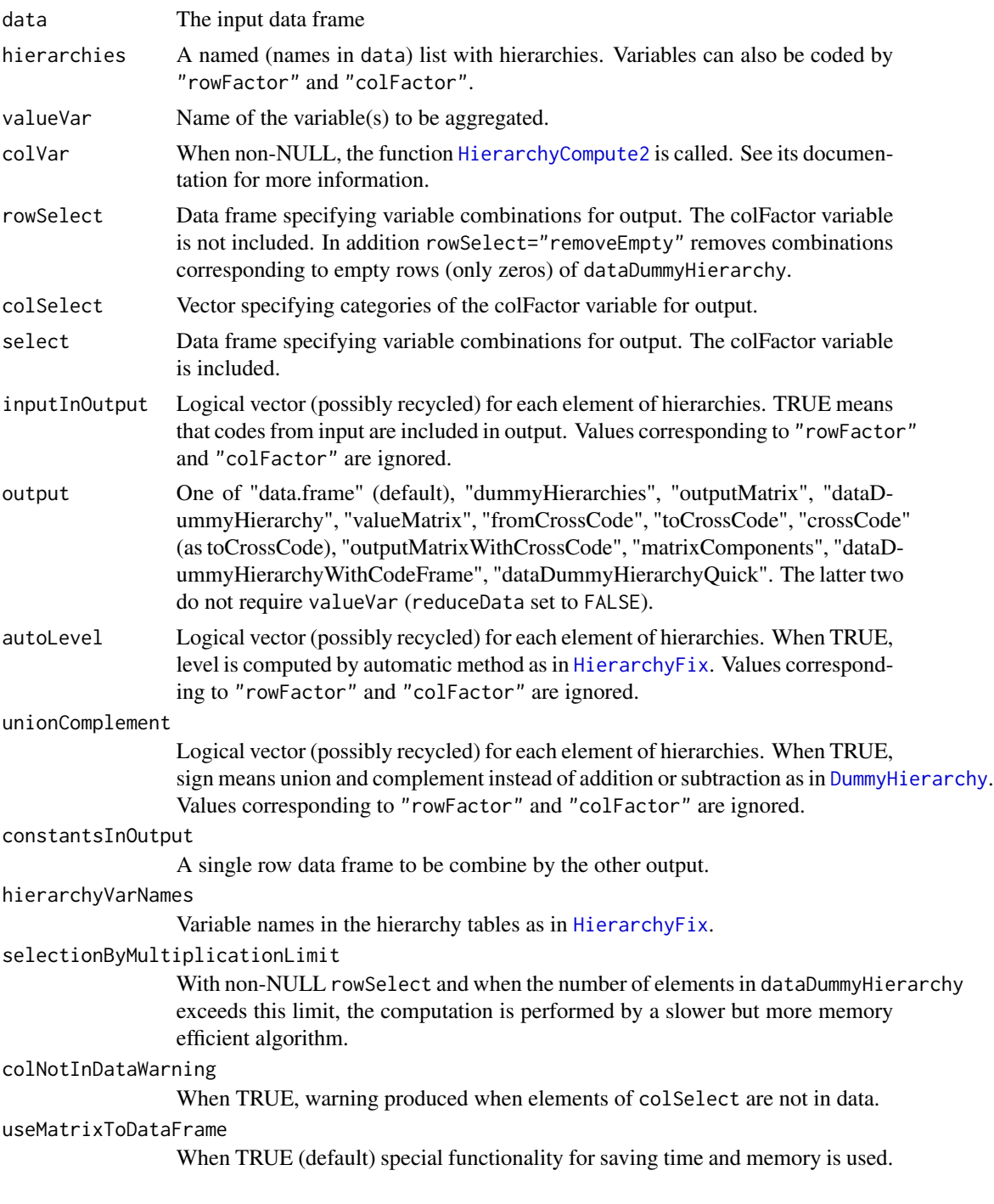

<span id="page-39-0"></span>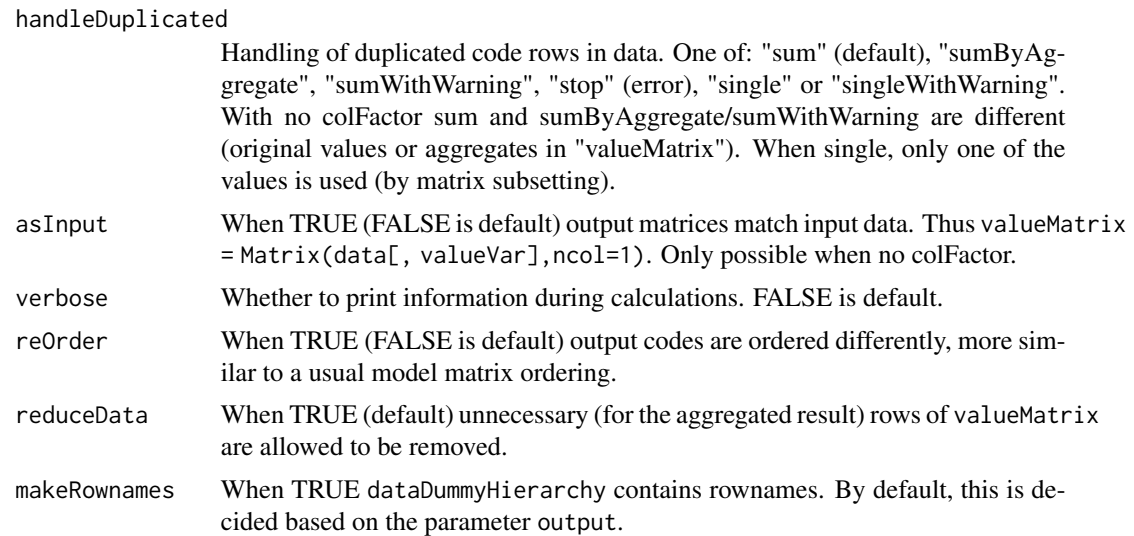

#### Details

A key element of this function is the matrix multiplication: outputMatrix = dataDummyHierarchy %\*% valueMatrix. The matrix, valueMatrix is a re-organized version of the valueVar vector from input. In particular, if a variable is selected as colFactor, there is one column for each level of that variable. The matrix, dataDummyHierarchy is constructed by crossing dummy coding of hierarchies ([DummyHierarchy](#page-11-1)) and factorial variables in a way that matches valueMatrix. The code combinations corresponding to rows and columns of dataDummyHierarchy can be obtained as toCrossCode and fromCrossCode. In the default data frame output, the outputMatrix is stacked to one column and combined with the code combinations of all variables.

#### Value

As specified by the parameter output

#### Author(s)

Øyvind Langsrud

### See Also

[Hierarchies2ModelMatrix](#page-31-1), [AutoHierarchies](#page-3-1).

```
# Data and hierarchies used in the examples
x <- SSBtoolsData("sprt_emp") # Employment in sport in thousand persons from Eurostat database
geoHier <- SSBtoolsData("sprt_emp_geoHier")
ageHier <- SSBtoolsData("sprt_emp_ageHier")
```

```
# Two hierarchies and year as rowFactor
HierarchyCompute(x, list(age = ageHier, geo = geoHier, year = "rowFactor"), "ths_per")
```

```
# Same result with year as colFactor (but columns ordered differently)
HierarchyCompute(x, list(age = ageHier, geo = geoHier, year = "colFactor"), "ths_per")
# Internally the computations are different as seen when output='matrixComponents'
HierarchyCompute(x, list(age = ageHier, geo = geoHier, year = "rowFactor"), "ths_per",
                 output = "matrixComponents")
HierarchyCompute(x, list(age = ageHier, geo = geoHier, year = "colFactor"), "ths_per",
                 output = "matrixComponents")
# Include input age groups by setting inputInOutput = TRUE for this variable
HierarchyCompute(x, list(age = ageHier, geo = geoHier, year = "colFactor"), "ths_per",
                 inputInOutput = c(TRUE, FALSE))
# Only input age groups by switching to rowFactor
HierarchyCompute(x, list(age = "rowFactor", geo = geoHier, year = "colFactor"), "ths_per")
# Select some years (colFactor) including a year not in input data (zeros produced)
HierarchyCompute(x, list(age = ageHier, geo = geoHier, year = "colFactor"), "ths_per",
                 colSelect = c("2014", "2016", "2018"))
# Select combinations of geo and age including a code not in data or hierarchy (zeros produced)
HierarchyCompute(x, list(age = ageHier, geo = geoHier, year = "colFactor"), "ths_per",
               rowSelect = data.frame(geo = "EU", age = c("Y0-100", "Y15-64", "Y15-29")))
# Select combinations of geo, age and year
HierarchyCompute(x, list(age = ageHier, geo = geoHier, year = "colFactor"), "ths_per",
    select = data.frame(geo = c("EU", "Spain"), age = c("Y15-64", "Y15-29"), year = 2015))
# Extend the hierarchy table to illustrate the effect of unionComplement
# Omit level since this is handled by autoLevel
geoHier2 <- rbind(data.frame(mapsFrom = c("EU", "Spain"), mapsTo = "EUandSpain", sign = 1),
                  geoHier[, -4])
# Spain is counted twice
HierarchyCompute(x, list(age = ageHier, geo = geoHier2, year = "colFactor"), "ths_per")
# Can be seen in the dataDummyHierarchy matrix
HierarchyCompute(x, list(age = ageHier, geo = geoHier2, year = "colFactor"), "ths_per",
                 output = "matrixComponents")
# With unionComplement=TRUE Spain is not counted twice
HierarchyCompute(x, list(age = ageHier, geo = geoHier2, year = "colFactor"), "ths_per",
                 unionComplement = TRUE)
# With constantsInOutput
HierarchyCompute(x, list(age = ageHier, geo = geoHier, year = "colFactor"), "ths_per",
                 constantsInOutput = data.frame(c1 = "AB", c2 = "CD"))
# More that one valueVar
x$y <- 10*x$ths_per
HierarchyCompute(x, list(age = ageHier, geo = geoHier), c("y", "ths_per"))
```
<span id="page-41-1"></span><span id="page-41-0"></span>

#### Description

Extended variant of [HierarchyCompute](#page-37-1) with several column variables (not just "colFactor"). Parameter colVar splits the hierarchy variables in two groups and this variable overrides the difference between "rowFactor" and "colFactor".

#### Usage

```
HierarchyCompute2(
  data,
  hierarchies,
  valueVar,
  colVar,
  rowSelect = NULL,
  colSelect = NULL,
  select = NULL,output = "data.frame",
  ...
)
```
#### Arguments

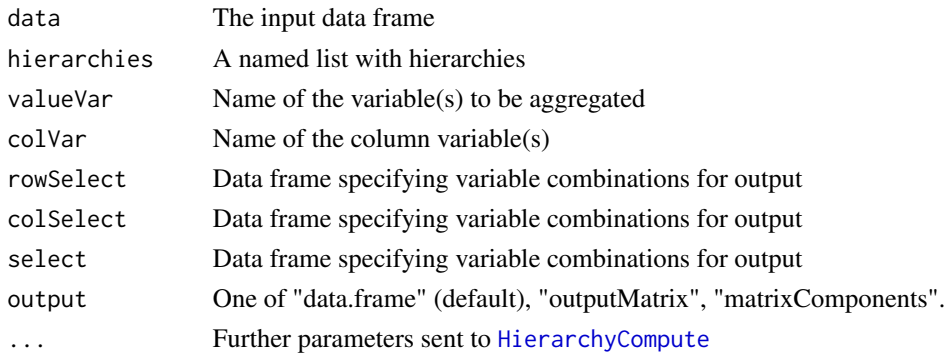

### Details

Within this function, HierarchyCompute is called two times. By specifying output as "matrixComponents", output from the two runs are retuned as a list with elements hcRow and hcCol. The matrix multiplication in HierarchyCompute is extended to outputMatrix = hcRow\$dataDummyHierarchy %\*% hcRow\$valueMatrix %\*% t(hcCol\$dataDummyHierarchy). This is modified in cases with more than a single valueVar.

### Value

As specified by the parameter output

### <span id="page-42-0"></span>HierarchyFix 43

### Note

There is no need to call HierarchyCompute2 directly. The main function [HierarchyCompute](#page-37-1) can be used instead.

#### Author(s)

Øyvind Langsrud

### See Also

[Hierarchies2ModelMatrix](#page-31-1), [AutoHierarchies](#page-3-1).

#### Examples

```
x <- SSBtoolsData("sprt_emp")
geoHier <- SSBtoolsData("sprt_emp_geoHier")
ageHier <- SSBtoolsData("sprt_emp_ageHier")
HierarchyCompute(x, list(age = ageHier, geo = geoHier, year = "rowFactor"), "ths_per",
                 colVar = c("age", "year"))
HierarchyCompute(x, list(age = ageHier, geo = geoHier, year = "rowFactor"), "ths_per",
                 colVar = c("age", "geo"))HierarchyCompute(x, list(age = ageHier, geo = geoHier, year = "rowFactor"), "ths_per",
                 colVar = c("age", "year"), output = "matrixComponents")
HierarchyCompute(x, list(age = ageHier, geo = geoHier, year = "rowFactor"), "ths_per",
                 colVar = c("age", "geo"), output = "matrixComponents")
```
<span id="page-42-1"></span>HierarchyFix *Change the hierarchy table to follow the standard*

### Description

Make sure that variable names and sign coding follow an internal standard. Level may be computed automatically

#### Usage

```
HierarchyFix(
 hierarchy,
 hierarchyVarNames = c(mapsFrom = "mapsFrom", mapsTo = "mapsTo", sign = "sign", level
    = "level"),
  autoLevel = TRUE
)
```
#### **Arguments**

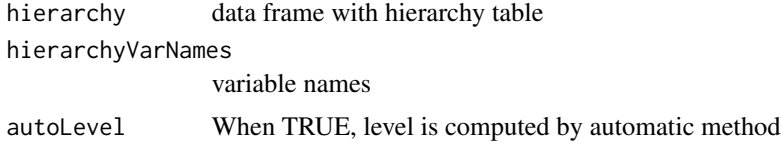

### Value

data frame with hierarchy table

#### Author(s)

Øyvind Langsrud

#### Examples

```
# Make input data by changing variable names and sign coding.
h <- SSBtoolsData("FIFA2018ABCD")[, 1:3]
names(h)[1:2] <- c("from", "to")
minus <- h$sign < 0
h$sign <- "+"
h$sign[minus] <- "-"
# Run HierarchyFix - Two levels created
HierarchyFix(h, c(mapsFrom = "from", mapsTo = "to", sign = "sign"))
# Extend the hierarchy table
h2 <- rbind(data.frame(from = c("Oceania", "Asia", "Africa", "America", "Europe"),
                       to = "World", sign = "+"),
           data.frame(from = c("World", "Europe"),
                      to = "nonEurope", sign = c("''", "''"), h)
# Run HierarchyFix - Three levels created
HierarchyFix(h2, c(mapsFrom = "from", mapsTo = "to", sign = "sign"))
```
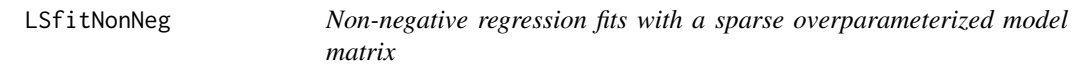

### Description

Assuming  $z = t(x)$  %\*% y + noise, a non-negatively modified least squares estimate of  $t(x)$  %\*% y is made.

#### Usage

```
LSfitNonNeg(x, z, limit = 1e-10, viaQR = FALSE, printInc = TRUE)
```
<span id="page-43-0"></span>

### <span id="page-44-0"></span>MakeHierFormula 45

#### **Arguments**

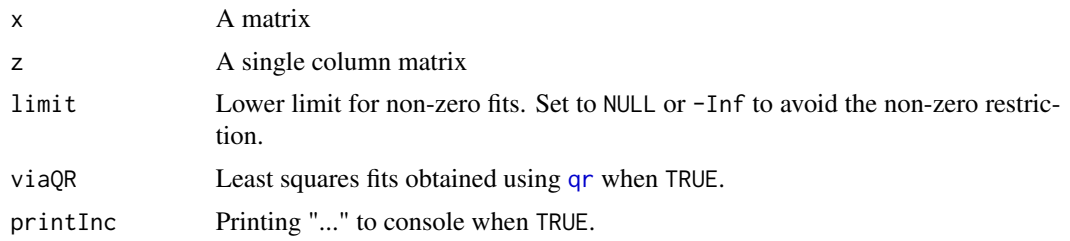

#### Details

The problem is first reduced by elimination some rows of x (elements of y) using [GaussIndependent](#page-23-1). Thereafter least squares fits are obtained using [solve](#page-0-0) or [qr](#page-0-0). Possible negative fits will be forced to zero in the next estimation iteration(s).

#### Value

A fitted version of z

### Author(s)

Øyvind Langsrud

#### Examples

```
set.seed(123)
data2 <- SSBtoolsData("z2")
x \le ModelMatrix(data2, formula = \gammafylke + kostragr * hovedint - 1)
z \leq t(x) %*% data2$ant + rnorm(ncol(x), sd = 3)
LSfitNonNeg(x, z)
LSfitNonNeg(x, z, limit = NULL)
## Not run:
mf <- ~region*mnd + hovedint*mnd + fylke*hovedint*mnd + kostragr*hovedint*mnd
data4 <- SSBtoolsData("sosialFiktiv")
x \leq ModelMatrix(data4, formula = mf)
z \leq t(x) %*% data4$ant + rnorm(ncol(x), sd = 3)
zFit <- LSfitNonNeg(x, z)
## End(Not run)
```
MakeHierFormula *Make model formula from data taking into account hierarchical variables*

#### Description

Make model formula from data taking into account hierarchical variables

46 Match 2008 and 2008 and 2008 and 2008 and 2008 and 2008 and 2008 and 2008 and 2008 and 2008 and 2008 and 200

### Usage

```
MakeHierFormula(
  data = NULL,
  hGroups = HierarchicalGroups2(data),
  n = length(hGroups),
  sim = TRUE\mathcal{L}
```
#### Arguments

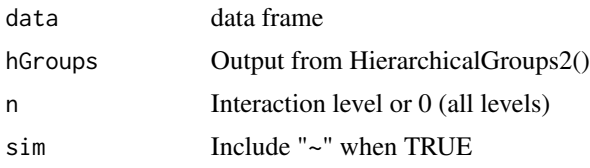

### Value

Formula as character string

#### Author(s)

Øyvind Langsrud

### Examples

```
x <- SSBtoolsData("sprt_emp_withEU")[, -4]
MakeHierFormula(x)
MakeHierFormula(x, n = 2)
MakeHierFormula(x, n = 0)
```
Match *Matching rows in data frames*

### Description

The algorithm is based on converting variable combinations to whole numbers. The final matching is performed using [match](#page-0-0).

### Usage

Match(x, y)

### Arguments

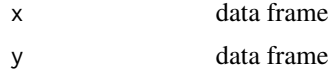

<span id="page-45-0"></span>

#### <span id="page-46-0"></span>matlabColon 47

### Details

When the result of multiplying together the number of unique values in each column of x exceeds 9E15 (largest value stored exactly by the numeric data type), the algorithm is recursive.

#### Value

An integer vector giving the position in y of the first match if there is a match, otherwise NA.

#### Author(s)

Øyvind Langsrud

### Examples

```
a <- data.frame(x = c("a", "b", "c"), y = c("A", "B"), z = 1:6)
b <- data.frame(x = c("b", "c"), y = c("B", "K", "A", "B"), z = c(2, 3, 5, 6))
Match(a, b)
Match(b, a)
# Slower alternative
match(data.frame(t(a), stringsAsFactors = FALSE), data.frame(t(b), stringsAsFactors = FALSE))
match(data.frame(t(b), stringsAsFactors = FALSE), data.frame(t(a), stringsAsFactors = FALSE))
# More comprehensive example (n, m and k may be changed)
n < -10<sup>4</sup>m < -10^3k <- 10^2
data(precip)
data(mtcars)
y \le - data.frame(car = sample(rownames(mtcars), n, replace = TRUE),
                city = sample(names(precip), n, replace = TRUE),
                n = rep\_len(1:k, n), a = rep\_len(c("A", "B", "C", "D"), n),b = rep\_len(as.character(rnorm(1000)), n),d = sample.int(k + 10, n, replace = TRUE),e = paste(sample.int(k * 2, n, replace = TRUE),
                           rep\_len(c("Green", "Red", "Blue"), n), sep = "__"),
                r = \text{rnorm}(k) ^99)
x \le y[sample.int(n, m), ]
row.names(x) <- NULL
ix \leq Match(x, y)
```
matlabColon *Simulate Matlab's ':'*

#### **Description**

Functions to generate increasing sequences

### <span id="page-47-0"></span>Usage

matlabColon(from, to)

SeqInc(from, to)

#### Arguments

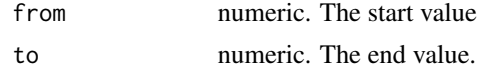

#### Details

matlabColon(a,b) returns a:b (R's version) unless  $a > b$ , in which case it returns integer(0). Se $qInc(a,b)$  is similar, but results in error when the calculated length of the sequence  $(1+to-from)$  is negative.

### Value

A numeric vector, possibly empty.

### Author(s)

Bjørn-Helge Mevik (matlabColon) and Øyvind Langsrud (SeqInc)

#### See Also

[seq](#page-0-0)

### Examples

```
identical(3:5, matlabColon(3, 5)) ## => TRUE
3:1 ## => 3 2 1
mathcal{O}(3, 1) ## => integer(0)
try(SeqInc(3, 1)) ## => Error
SeqInc(3, 2) \# \# \Rightarrow integer(0)
```
Matrix2list *Convert matrix to sparse list*

### Description

Convert matrix to sparse list

#### Usage

Matrix2list(x)

Matrix2listInt(x)

#### <span id="page-48-0"></span>Mipf the contract of the contract of the contract of the contract of the contract of the contract of the contract of the contract of the contract of the contract of the contract of the contract of the contract of the contr

#### Arguments

x Input matrix

### Details

Within the function, the input matrix is first converted to a dgTMatrix matrix (Matrix package).

#### Value

A two-element list: List of row numbers (r) and a list of numeric or integer values (x)

#### Note

Matrix2listInt convers the values to integers by as.integer and no checking is performed. Thus, zeros are possible.

#### Author(s)

Øyvind Langsrud

#### Examples

```
m = matrix(c(0.5, 1.1, 3.14, 0, 0, 0, 0, 4, 5), 3, 3)Matrix2list(m)
Matrix2listInt(m)
```
Mipf *Iterative proportional fitting from matrix input*

#### Description

The linear equation,  $z = t(x)$  %\*% y, is (hopefully) solved for y by iterative proportional fitting

#### Usage

```
Mipf(
  x,
 z = NULL,iter = 100,
  yStart = matrix(1, nrow(x), 1),eps = 0.01,tol = 1e-10,reduceBy0 = FALSE,
  reduceByColSums = FALSE,
  reduceByLeverage = FALSE,
  returnDetails = FALSE,
  y = NULL\mathcal{E}
```
#### <span id="page-49-0"></span>Arguments

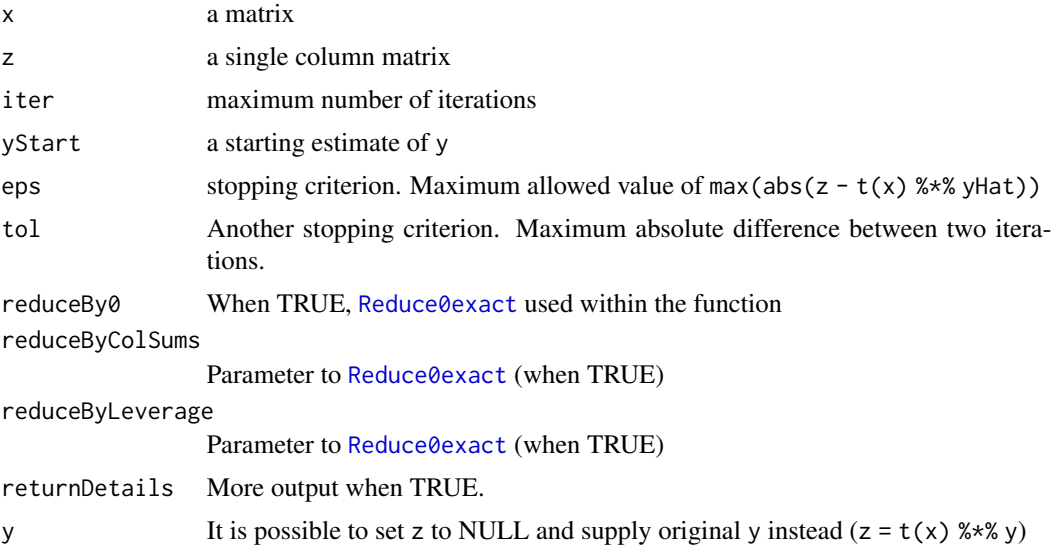

### Details

The algorithm will work similar to [loglin](#page-0-0) when the input x-matrix is a overparameterized model matrix – as can be created by [ModelMatrix](#page-52-1) and [FormulaSums](#page-21-2). See Examples.

#### Value

yHat, the estimate of y

#### Author(s)

Øyvind Langsrud

```
## Not run:
data2 <- SSBtoolsData("z2")
x <- ModelMatrix(data2, formula = ~fylke + kostragr * hovedint - 1)
z \leq t(x) %*% data2$ant # same as FormulaSums(data2, ant~fylke + kostragr * hovedint -1)
yHat <- Mipf(x, z)
```

```
#############################
# loglm comparison
#############################
```

```
if (require(MASS)){
```

```
# Increase accuracy
yHat \leq Mipf(x, z, eps = 1e-04)
```
#### $Mipf$  51

```
# Run loglm and store fitted values in a data frame
outLoglm <- loglm(ant ~ fylke + kostragr * hovedint, data2, eps = 1e-04, iter = 100)
dfLoglm <- as.data.frame.table(fitted(outLoglm))
# Problem 1: Variable region not in output, but instead the variable .Within.
# Problem 2: Extra zeros since hierarchy not treated. Impossible combinations in output.
# By sorting data, it becomes clear that the fitted values are the same.
max(abs(sort(dfLoglm$Freq, decreasing = TRUE)[1:nrow(data2)] - sort(yHat, decreasing = TRUE)))
# Modify so that region is in output. Problem 1 avoided.
x \le ModelMatrix(data2, formula = \gammaregion + kostragr * hovedint - 1)
z \leq t(x) %*% data2$ant # same as FormulaSums(data2, ant~fylke + kostragr * hovedint -1)
yHat <- Mipf(x, z, eps = 1e-04)
outLoglm <- loglm(ant ~ region + kostragr * hovedint, data2, eps = 1e-04, iter = 100)
dfLoglm <- as.data.frame.table(fitted(outLoglm))
# Now it is possible to merge data
merg <- merge(cbind(data2, yHat), dfLoglm)
# Identical output
max(abs(merg$yHat - merg$Freq))
}
## End(Not run)
#############################
# loglin comparison
#############################
# Generate input data for loglin
n <- 5:9
tab <- array(sample(1:prod(n)), n)
# Input parameters
iter <- 20
eps <- 1e-05
# Estimate yHat by loglin
out <- loglin(tab, list(c(1, 2), c(1, 3), c(1, 4), c(1, 5), c(2, 3, 4), c(3, 4, 5)),
              fit = TRUE, iter = iter, eps = eps)
yHatLoglin <- matrix(((out$fit)), ncol = 1)
# Transform the data for input to Mipf
df <- as.data.frame.table(tab)
names(df)[1:5] <- c("A", "B", "C", "D", "E")
x <- ModelMatrix(df, formula = \simA:B + A:C + A:D + A:E + B:C:D + C:D:E - 1)
z \leq t(x) %*% df$Freq
# Estimate yHat by Mipf
yHatPMipf <- Mipf(x, z, iter = iter, eps = eps)
```

```
# Maximal absolute difference
max(abs(yHatPMipf - yHatLoglin))
# Note: loglin reports one iteration extra
# Another example. Only one iteration needed.
max(abs(Mipf(x = FormulaSums(df, \neg A:B + C - 1)),z = FormulaSums(df, Freq \sim A:B + C -1))
             - matrix(loglin(tab, list(1:2, 3), fit = TRUE)$fit, ncol = 1)))
#########################################
# Examples utilizing Reduce0exact
#########################################
z3 <- SSBtoolsData("z3")
x <- ModelMatrix(z3, formula = ~region + kostragr * hovedint + region * mnd2 + fylke * mnd +
                     mnd * hovedint + mnd2 * fylke * hovedint - 1)
# reduceBy0, but no iteration improvement. Identical results.
t < -360y <- z3$ant
y[round((1:t) * 432/t)] < -0z \leq t(x) %*% y
a1 <- Mipf(x, z, eps = 0.1)a2 \leq Mipf(x, z, reduceBy0 = TRUE, eps = 0.1)a3 <- Mipf(x, z, reduceByColSums = TRUE, eps = 0.1)
max(abs(a1 - a2))max(abs(a1 - a3))## Not run:
# Improvement by reduceByColSums. Changing eps and iter give more similar results.
t < -402y <- z3$ant
y[round((1:t) * 432/t)] <- 0
z \leq t(x) %*% y
a1 <- Mipf(x, z, eps = 1)a2 \le - Mipf(x, z, reduceBy0 = TRUE, eps = 1)
a3 \leq Mipf(x, z, reduceByColSums = TRUE, eps = 1)max(abs(a1 - a2))max(abs(a1 - a3))# Improvement by ReduceByLeverage. Changing eps and iter give more similar results.
t < -378y \leq z3$ant
y[round((1:t) * 432/t)] < -0z \leq t(x) %*% y
a1 \leftarrow Mipf(x, z, eps = 1)
a2 \leq Mipf(x, z, reduceBy0 = TRUE, eps = 1)a3 <- Mipf(x, z, reduceByColSums = TRUE, eps = 1)
```
#### <span id="page-52-0"></span>ModelMatrix 53

```
a4 \leq Mipf(x, z, reduceByLeverage = TRUE, eps = 1)max(abs(a1 - a2))max(abs(a1 - a3))max(abs(a1 - a4))# Example with small eps and "Iteration stopped since tol reached"
t < -384y <- z3$ant
y[round((1:t) * 432/t)] < -0z <- t(x) %*% y
a1 <- Mipf(x, z, eps = 1e-14)a2 \leq Mipf(x, z, reduceBy0 = TRUE, eps = 1e-14)a3 \leq Mipf(x, z, reduceByColSums = TRUE, eps = 1e-14)max(abs(a1 - a2))max(abs(a1 - a3))## End(Not run)
# All y-data found by reduceByColSums (0 iterations).
t < -411y <- z3$ant
y[round((1:t) * 432/t)] < -0z \leq t(x) %*% y
a1 \leftarrow Mipf(x, z)a2 \leq Mipf(x, z, reduceBy0 = TRUE)a3 \leq Mipf(x, z, reduceByColSums = TRUE)max(abs(a1 - y))max(abs(a2 - y))max(abs(a3 - y))
```
<span id="page-52-1"></span>

ModelMatrix *Model matrix from hierarchies and/or a formula*

#### Description

A common interface to [Hierarchies2ModelMatrix](#page-31-1), [Formula2ModelMatrix](#page-21-1) and [HierarchiesAndFormula2ModelMatrix](#page-33-1)

#### Usage

```
ModelMatrix(
  data,
  hierarchies = NULL,
  formula = NULL,inputInOutput = TRUE,
  crossTable = FALSE,
  sparse = TRUE,viaOrdinary = FALSE,
  total = "Total",
```

```
removeEmpty = !is.null(formula) & is.null(hierarchies),
  modelMatrix = NULL,
  dimVar = NULL,
  ...
\mathcal{L}NamesFromModelMatrixInput(
  data = NULL,hierarchies = NULL,
  formula = NULL,
  dimVar = NULL,...
)
```
### Arguments

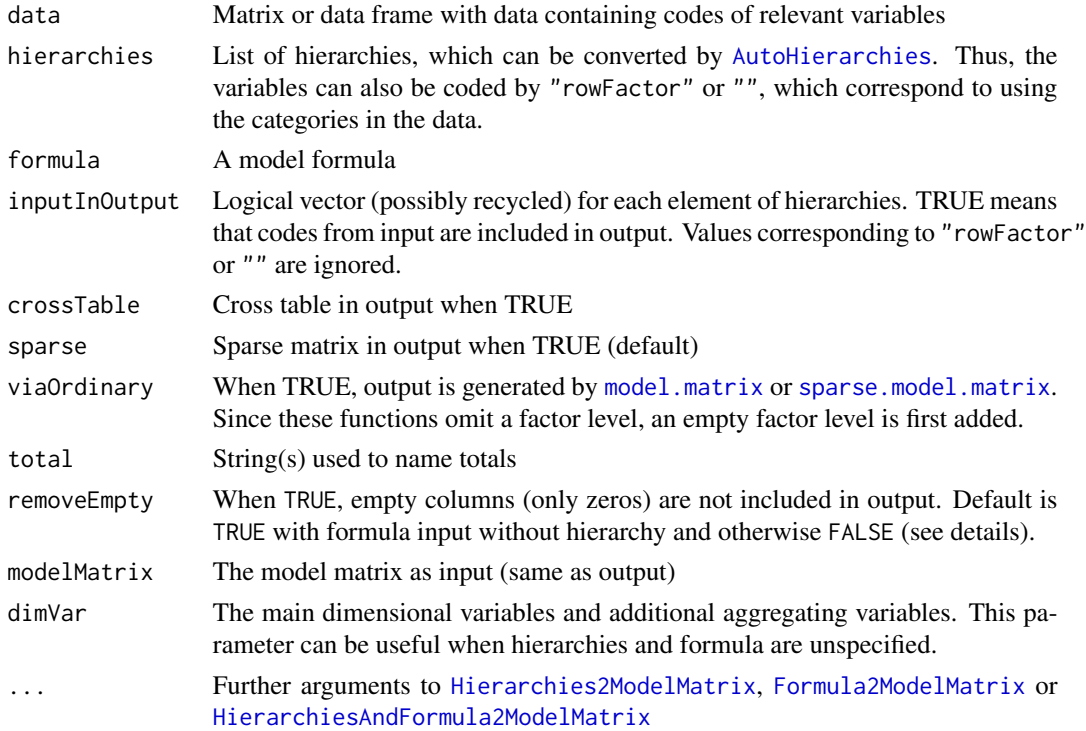

### Details

The default value of removeEmpty corresponds to the default settings of the underlying functions. The functions [Hierarchies2ModelMatrix](#page-31-1) and [HierarchiesAndFormula2ModelMatrix](#page-33-1) have removeEmpty as an explicit parameter with FALSE as default. The function [Formula2ModelMatrix](#page-21-1) is a wrapper for [FormulaSums](#page-21-2), which has a parameter includeEmpty with FALSE as default. Thus, ModelMatrix makes a call to Formula2ModelMatrix with includeEmpty = !removeEmpty.

NamesFromModelMatrixInput returns the names of the data columns involved in creating the model matrix. Note that data must be non-NULL to convert dimVar as indices to names.

<span id="page-53-0"></span>

#### <span id="page-54-0"></span>Number 55

#### Value

A (sparse) model matrix or a list of two elements (model matrix and cross table)

#### Author(s)

Øyvind Langsrud

```
# Create some input
z <- SSBtoolsData("sprt_emp_withEU")
z$age[z$age == "Y15-29"] <- "young"
z$age[z$age == "Y30-64"] <- "old"
ageHier <- data.frame(mapsFrom = c("young", "old"), mapsTo = "Total", sign = 1)
geoDimList <- FindDimLists(z[, c("geo", "eu")], total = "Europe")[[1]]
# Small dataset example. Two dimensions.
s \le z[z$geo == "Spain" & z$year != 2016, ]
# via Hierarchies2ModelMatrix() and converted to ordinary matrix (not sparse)
ModelMatrix(s, list(age = ageHier, year = ""), sparse = FALSE)
# Hierarchies generated automatically. Then via Hierarchies2ModelMatrix()
ModelMatrix(s[, c(1, 3)])
# via Formula2ModelMatrix()
ModelMatrix(s, formula = \simage + year)
# via model.matrix() after adding empty factor levels
ModelMatrix(s, formula = \simage + year, sparse = FALSE, viaOrdinary = TRUE)
# via sparse.model.matrix() after adding empty factor levels
ModelMatrix(s, formula = \simage + year, viaOrdinary = TRUE)
# via HierarchiesAndFormula2ModelMatrix() and using different data and parameter settings
ModelMatrix(s, list(age = ageHier, geo = geoDimList, year = ""), formula = ~age * geo + year,
            inputInOutput = FALSE, removeEmpty = TRUE, crossTable = TRUE)
ModelMatrix(s, list(age = ageHier, geo = geoDimList, year = ""), formula = ~age * geo + year,
            inputInOutput = c(TRUE, FALSE), removeEmpty = FALSE, crossTable = TRUE)
ModelMatrix(z, list(age = ageHier, geo = geoDimList, year = ""), formula = ~age * year + geo,
            inputInOutput = c(FALSE, TRUE), crossTable = TRUE)# via Hierarchies2ModelMatrix() using unnamed list element. See AutoHierarchies.
colnames(ModelMatrix(z, list(age = ageHier, c(Europe = "geo", Allyears = "year", "eu"))))
colnames(ModelMatrix(z, list(age = ageHier, c("geo", "year", "eu")), total = c("t1", "t2")))
```
### Description

Adding leading zeros

#### Usage

Number(n, width = 3)

### Arguments

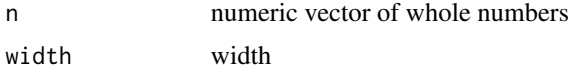

### Value

Character vector

#### Author(s)

Øyvind Langsrud

### Examples

Number(1:3)

<span id="page-55-1"></span>RbindAll *Combining several data frames when the columns don't match*

### Description

Combining several data frames when the columns don't match

#### Usage

```
RbindAll(...)
```
#### Arguments

... Several data frames as several input parameters or a list of data frames

### Value

A single data frame

#### Note

The function is an extended version of rbind.all.columns at [https://amywhiteheadresearch.](https://amywhiteheadresearch.wordpress.com/2013/05/13/combining-dataframes-when-the-columns-dont-match/) [wordpress.com/2013/05/13/combining-dataframes-when-the-columns-dont-match/](https://amywhiteheadresearch.wordpress.com/2013/05/13/combining-dataframes-when-the-columns-dont-match/)

<span id="page-55-0"></span>

### <span id="page-56-0"></span>Reduce0exact 57

#### Author(s)

Øyvind Langsrud

#### See Also

[CbindIdMatch](#page-6-1) (same example data)

#### Examples

```
zA <- data.frame(idA = 1:10, idB = rep(10 * (1:5), 2), idC = rep(c(100, 200), 5),
                 idC2 = c(100, rep(200, 9)), idC3 = rep(100, 10),idD = 99, x = round(rnorm(10), 3), xA = round(runif(10), 2))
zB <- data.frame(idB = 10 \times (1:5), x = round(rnorm(5), 3), xB = round(runif(5), 2))
zC \leftarrow data-frame(idC = c(100, 200), x = round(rnorm(2), 3), xC = round(runif(2), 2))zD \leq data.frame(idD = 99, x = round(rnorm(1), 3), xD = round(runif(1), 2))
RbindAll(zA, zB, zC, zD)
RbindAll(list(zA, zB, zC, zD))
```
<span id="page-56-1"></span>Reduce0exact *Reducing a non-negative regression problem*

### Description

The linear equation problem,  $z = t(x)$  %\*% y with y non-negative and x as a design (dummy) matrix, is reduced to a smaller problem by identifying elements of y that can be found exactly from x and z.

#### Usage

```
Reduce0exact(
 x,
  z = NULL,reduceByColSums = FALSE,
  reduceByLeverage = FALSE,
  leveragelimit = 0.999999,digitsRoundWhole = 9,
 y = NULL,yStart = NULL,
 printInc = FALSE
)
```
#### Arguments

x A matrix z A single column matrix reduceByColSums See Details

<span id="page-57-0"></span>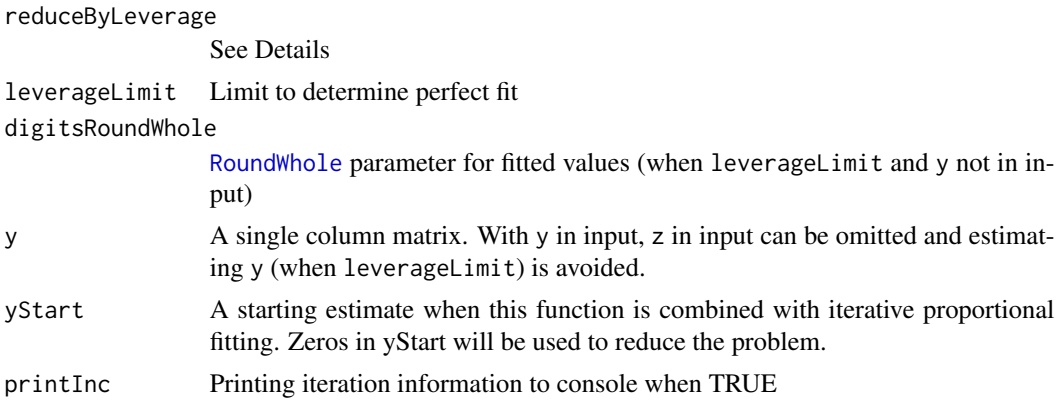

### Details

Exact elements can be identified in three ways in an iterative manner:

- 1. By zeros in z. This is always done.
- 2. By columns in x with a singe nonzero value. Done when reduceByColSums or reduceByLeverage is TRUE.
- 3. By exact linear regression fit (when leverage is one). Done when reduceByLeverage is TRUE. The leverages are computed by hat(as.matrix(x), intercept = FALSE), which can be very time and memory consuming. Furthermore, without y in input, known values will be computed by [ginv](#page-0-0).

#### Value

A list of five elements:

- x: A reduced version of input x
- z: Corresponding reduced z
- yKnown: Logical, specifying known values of y
- y: A version of y with known values correct and others zero
- zSkipped: Logical, specifying omitted columns of x

#### Author(s)

Øyvind Langsrud

```
# Make a special data set
d <- SSBtoolsData("sprt_emp")
d$ths_per <- round(d$ths_per)
d \leftarrow \text{rbind}(d, d)d$year \leq as.character(rep(2014:2019, each = 6))
to0 <- rep(TRUE, 36)
to0[c(6, 14, 17, 18, 25, 27, 30, 34, 36)] <- FALSE
d$ths_per[to0] <- 0
```

```
# Values as a single column matrix
y <- Matrix(d$ths_per, ncol = 1)
# A model matrix using a special year hierarchy
x <- Hierarchies2ModelMatrix(d, hierarchies = list(geo = "", age = "", year =
   c("y1418 = 2014+2015+2016+2017+2018", "y1519 = 2015+2016+2017+2018+2019","y151719 = 2015+2017+2019", "yTotal = 2014+2015+2016+2017+2018+2019")),
     inputInOutput = FALSE)# Aggregates
z \leq t(x) %*% y
sum(z == 0) # 5 zeros
# From zeros in z
a <- Reduce0exact(x, z)
sum(a$yKnown) # 17 zeros in y is known
dim(a$x) # Reduced x, without known y and z with zeros
dim(a$z) # Corresponding reduced z
sum(a$zSkipped) # 5 elements skipped
t(a$y) # Just zeros (known are 0 and unknown set to 0)
# It seems that three additional y-values can be found directly from z
sum(colsums(a$x) == 1)# But it is the same element of y (row 18)
a$x[18, colSums(a$x) == 1]
# Make use of ones in colSums
a2 <- Reduce0exact(x, z, reduceByColSums = TRUE)
sum(a2$yKnown) # 18 values in y is known
dim(a2$x) # Reduced x
dim(a2$z) # Corresponding reduced z
a2$y[which(a2$yKnown)] # The known values of y (unknown set to 0)
# Six ones in leverage values
# Thus six extra elements in y can be found by linear estimation
hat(as.matrix(a2$x), intercept = FALSE)
# Make use of ones in leverages (hat-values)
a3 \leq Reduce0exact(x, z, reduceByLeverage = TRUE)
sum(a3$yKnown) # 26 values in y is known (more than 6 extra)
dim(a3$x) # Reduced x
dim(a3$z) # Corresponding reduced z
a3$y[which(a3$yKnown)] # The known values of y (unknown set to 0)
# More than 6 extra is caused by iteration
# Extra checking of zeros in z after reduction by leverages
```
# Similar checking performed also after reduction by colSums

<span id="page-59-1"></span><span id="page-59-0"></span>

### Description

Round values that are close two whole numbers

### Usage

RoundWhole(x, digits =  $9$ , onlyZeros =  $FALSE$ )

### Arguments

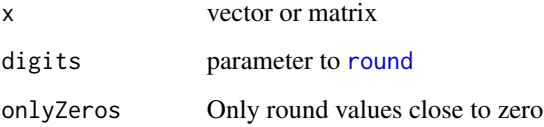

### Details

When digits is NA, Inf or NULL, input is returned unmodified. When there is more than one element in digits or onlyZeros, rounding is performed column-wise.

#### Value

Modified x

#### Author(s)

Øyvind Langsrud

```
x <- c(0.0002, 1.00003, 3.00014)
RoundWhole(x) # No values rounded
RoundWhole(x, 4) # One value rounded
RoundWhole(x, 3) # All values rounded
RoundWhole(x, NA) # No values rounded (always)
RoundWhole(x, 3, TRUE) # One value rounded
RoundWhole(cbind(x, x, x), digits = c(3, 4, NA))
RoundWhole(cbind(x, x), digits = 3, onlyZeros = c(FALSE, TRUE))
```
<span id="page-60-0"></span>

#### Description

Create numbering according to unique rows

### Usage

```
RowGroups(x, returnGroups = FALSE, returnGroupsId = FALSE)
```
### Arguments

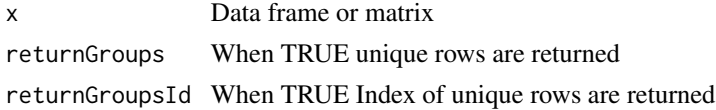

### Value

A vector with the numbering or, according to the arguments, a list with more output.

### Author(s)

Øyvind Langsrud

#### Examples

```
a <- data.frame(x = c("a", "b"), y = c("A", "B", "A"), z = rep(1:4, 3))
RowGroups(a)
RowGroups(a, TRUE)
RowGroups(a[, 1:2], TRUE, TRUE)
RowGroups(a[, 1, drop = FALSE], TRUE)
```
SSBtoolsData *Function that returns a dataset*

### Description

Function that returns a dataset

### Usage

```
SSBtoolsData(dataset)
```
#### Arguments

dataset Name of data set within the SSBtools package

### <span id="page-61-0"></span>Details

FIFA2018ABCD: A hierarchy table based on countries within groups A-D in the football championship, 2018 FIFA World Cup.

sprt\_emp: Employment in sport in thousand persons. Data from Eurostat database.

sprt\_emp\_geoHier: Country hierarchy for the employment in sport data.

sprt\_emp\_ageHier: Age hierarchy for the employment in sport data.

sprt\_emp\_withEU: The data set sprt\_emp extended with a EU variable.

my\_km2: Fictitious grid data.

sosialFiktiv, z1, z1w, z2, z2w, z3, z3w, z3wb: See [sosialFiktiv](#page-0-0).

### Value

data frame

### Author(s)

Øyvind Langsrud

#### Examples

```
SSBtoolsData("FIFA2018ABCD")
SSBtoolsData("sprt_emp")
SSBtoolsData("sprt_emp_geoHier")
SSBtoolsData("sprt_emp_ageHier")
SSBtoolsData("sprt_emp_withEU")
SSBtoolsData("z1w")
```
<span id="page-61-1"></span>Stack *Stack columns from a data frame and include variables.*

### Description

Stack columns from a data frame and include variables.

#### Usage

```
Stack(
  data,
  stackVar = 1:NCOL(data),
 blockVar = integer(0),
  rowData = data.frame(stackVar)[, integer(0), drop = FALSE],
  valueName = "values",
  indName = "ind")
```
### <span id="page-62-0"></span>UniqueSeq 63

#### Arguments

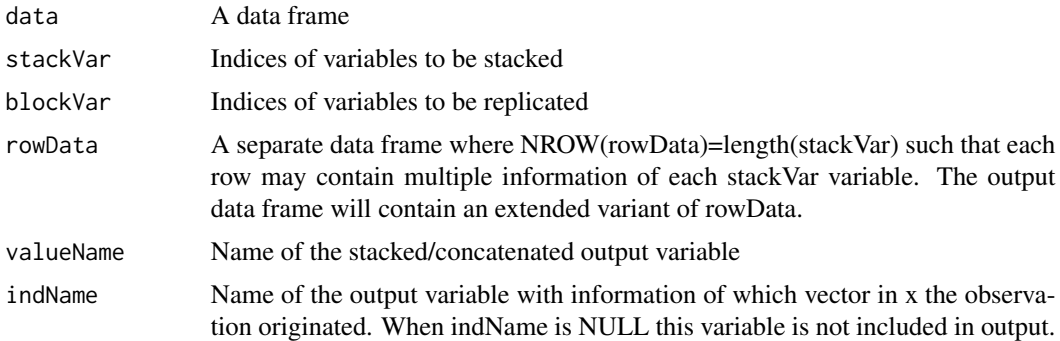

### Value

A data frame where the variable ordering corresponds to: blockVar, rowData, valueName, indName

### Author(s)

Øyvind Langsrud

#### See Also

[Unstack](#page-63-1)

### Examples

```
z <- data.frame(n=c(10,20,30), ssb=c('S','S','B'),
Ayes=1:3,Ano=4:6,Byes=7:9,Bno=10:12)
zRow <- data.frame(letter=c('A','A','B','B'),answer=c('yes','no','yes','no') )
x <- Stack(z,3:6,1:2,zRow)
Unstack(x,6,3:4,numeric(0),1:2)
Unstack(x,6,5,numeric(0),1:2)
Unstack(x,6,3:4,5,1:2)
```
UniqueSeq *Sequence within unique values*

### Description

Sequence within unique values

### Usage

```
UniqueSeq(x, sortdata = matrix(1L, length(x), 0))
```
#### 64 Unstack

#### Arguments

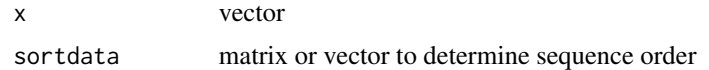

### Value

integer vector

### Author(s)

Øyvind Langsrud

### Examples

```
# 1:4 within A and 1:2 within B
UniqueSeq(c("A", "A", "B", "B", "A", "A"))
# Ordered differently
UniqueSeq(c("A", "A", "B", "B", "A", "A"), c(4, 5, 20, 10, 3, 0))
```
<span id="page-63-1"></span>Unstack *Unstack a column from a data frame and include additional variables.*

### Description

Unstack a column from a data frame and include additional variables.

### Usage

```
Unstack(
  data,
  mainVar = 1,
  stackVar = (1:NCOL(data))[-mainVar],
  extraVar = integer(0),
  blockVar = integer(0),
  sep = "",
  returnRowData = TRUE,
  sorted = FALSE
)
```
### Arguments

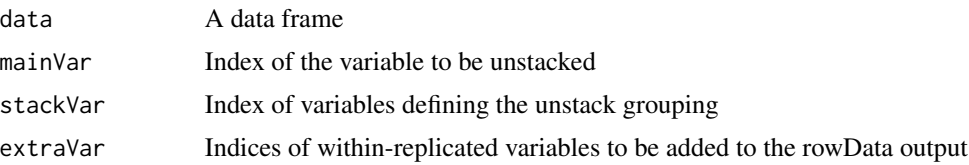

<span id="page-63-0"></span>

<span id="page-64-0"></span>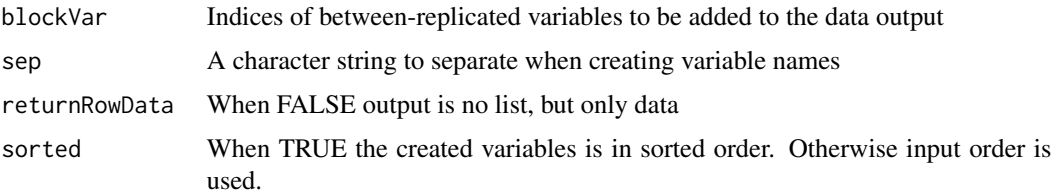

### Value

When returnRowData=TRUE output is list of two elements.

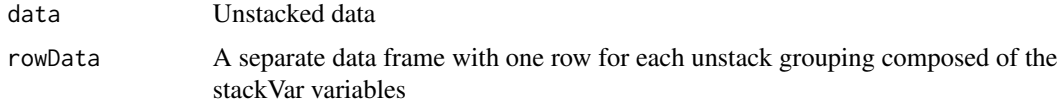

### Author(s)

Øyvind Langsrud

### See Also

[Stack](#page-61-1) (examples)

<span id="page-64-1"></span>WildcardGlobbing *Row selection by wildcard/globbing*

### Description

The selected rows match combined requirements for all variables.

### Usage

```
WildcardGlobbing(x, wg, sign = TRUE, invert = "!")
```
### Arguments

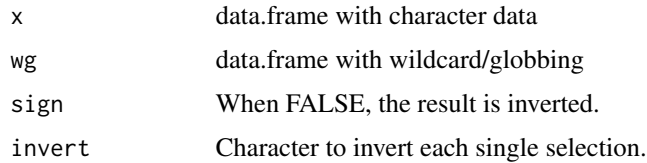

### Details

This function is used by [HierarchicalWildcardGlobbing](#page-28-1) and [WildcardGlobbingVector](#page-65-1) and make use of [grepl](#page-0-0) and [glob2rx](#page-0-0).

#### Value

Logical vector defining subset of rows.

### Author(s)

Øyvind Langsrud

### Examples

```
# Create data input
data(precip)
data(mtcars)
x <- data.frame(car = rownames(mtcars)[rep(1:NROW(mtcars), each = 35)], city = names(precip),
                stringsAsFactors = FALSE)
# Create globbing/wildcards input
wg <- data.frame(rbind(c("Merc*", "C*"), c("F*", "??????"), c("!?????????*", "!???????*")),
                 stringsAsFactors = FALSE)
names(wg) \leftarrow names(x)# Select the following combinations:
# - Cars starting with Merc and cities starting with C
# - Cars starting with F and six-letter cities
# - Cars with less than nine letters and cities with less than seven letters
x[WildcardGlobbing(x, wg), ]
```

```
WildcardGlobbingVector
```

```
Selection of elements by wildcard/globbing
```
### Description

Selection of elements by wildcard/globbing

#### Usage

```
WildcardGlobbingVector(x, wg, negSign = "-", invert = "!")
```
#### Arguments

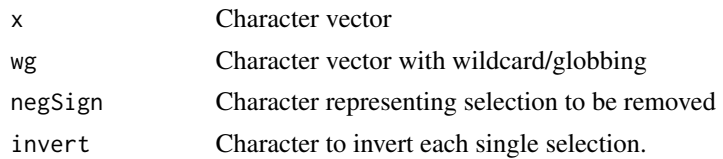

### Value

vector with selected elements of x

<span id="page-65-0"></span>

### WildcardGlobbingVector 67

### Author(s)

Øyvind Langsrud

```
data(precip)
x <- names(precip)
```

```
# Select the cities starting with B, C and Sa.
WildcardGlobbingVector(x, c("B*", "C*", "Sa*"))
```

```
# Remove from the selection cities with o and t in position 2 and 4, respectively.
WildcardGlobbingVector(x, c("B*", "C*", "Sa*", "-?o*", "-???t*"))
```

```
# Add to the selection cities not having six or more letters.
WildcardGlobbingVector(x, c("B*", "C*", "Sa*", "-?o*", "-???t*", "!??????*"))
```
# <span id="page-67-0"></span>**Index**

AddLeadingZeros, [3](#page-2-0) AutoHierarchies, [4,](#page-3-0) *[32,](#page-31-0) [33](#page-32-0)*, *[35](#page-34-0)*, *[40](#page-39-0)*, *[43](#page-42-0)*, *[54](#page-53-0)* AutoSplit, [6](#page-5-0)

CbindIdMatch, [7,](#page-6-0) *[57](#page-56-0)*

DataDummyHierarchies *(*DataDummyHierarchy*)*, [8](#page-7-0) DataDummyHierarchy, [8](#page-7-0) DimList2Hierarchy, *[5](#page-4-0)*, [9](#page-8-0) DimList2Hrc, [10](#page-9-0) DummyDuplicated, [11](#page-10-0) DummyHierarchies, *[9](#page-8-0)* DummyHierarchies *(*DummyHierarchy*)*, [12](#page-11-0) DummyHierarchy, *[9](#page-8-0)*, [12,](#page-11-0) *[39,](#page-38-0) [40](#page-39-0)*

Extend0, [14,](#page-13-0) *[16](#page-15-0)* Extend0rnd1, *[15](#page-14-0)*, [15](#page-14-0) Extend0rnd1b *(*Extend0rnd1*)*, [15](#page-14-0) Extend0rnd2 *(*Extend0rnd1*)*, [15](#page-14-0)

FactorLevCorr, [17](#page-16-0) FindCommonCells, [18](#page-17-0) FindDimLists, *[4,](#page-3-0) [5](#page-4-0)*, [19](#page-18-0) FindDisclosiveCells, [20](#page-19-0) FindHierarchies *(*AutoHierarchies*)*, [4](#page-3-0) FindTableGroup, [21](#page-20-0) Formula2Hierarchy *(*Hierarchy2Formula*)*, [37](#page-36-0)

Formula2ModelMatrix, *[36](#page-35-0)*, *[53,](#page-52-0) [54](#page-53-0)* Formula2ModelMatrix *(*FormulaSums*)*, [22](#page-21-0) FormulaSums, [22,](#page-21-0) *[50](#page-49-0)*, *[54](#page-53-0)*

GaussIndependent, [24,](#page-23-0) *[45](#page-44-0)* GaussIterationFunction, [25,](#page-24-0) *[27](#page-26-0)* GaussRank *(*GaussIndependent*)*, [24](#page-23-0) GaussSuppression, *[25](#page-24-0)*, [26](#page-25-0) ginv, *[58](#page-57-0)* glob2rx, *[65](#page-64-0)* grepl, *[65](#page-64-0)*

hclust, *[30](#page-29-0)* HierarchicalGroups, [28](#page-27-0) HierarchicalWildcardGlobbing, [29,](#page-28-0) *[65](#page-64-0)* Hierarchies2Formulas *(*Hierarchy2Formula*)*, [37](#page-36-0) Hierarchies2ModelMatrix, *[4](#page-3-0)*, [32,](#page-31-0) *[36](#page-35-0)*, *[40](#page-39-0)*, *[43](#page-42-0)*, *[53,](#page-52-0) [54](#page-53-0)* HierarchiesAndFormula2ModelMatrix, *[33](#page-32-0)*, [34,](#page-33-0) *[53,](#page-52-0) [54](#page-53-0)* Hierarchy2Formula, *[5](#page-4-0)*, [37](#page-36-0) HierarchyCompute, *[4](#page-3-0)*, *[33](#page-32-0)*, [38,](#page-37-0) *[42,](#page-41-0) [43](#page-42-0)* HierarchyCompute2, *[39](#page-38-0)*, [42](#page-41-0) HierarchyComputeDummy, *[33](#page-32-0)* HierarchyFix, *[4](#page-3-0)*, *[33](#page-32-0)*, *[35](#page-34-0)*, *[37](#page-36-0)*, *[39](#page-38-0)*, [43](#page-42-0) Hrc2DimList, *[4](#page-3-0)*, *[35](#page-34-0)* Hrc2DimList *(*DimList2Hrc*)*, [10](#page-9-0)

loglin, *[50](#page-49-0)* LSfitNonNeg, [44](#page-43-0)

MakeHierFormula, [45](#page-44-0) Match, [46](#page-45-0) match, *[46](#page-45-0)* matlabColon, [47](#page-46-0) Matrix2list, [48](#page-47-0) Matrix2listInt *(*Matrix2list*)*, [48](#page-47-0) Mipf, [49](#page-48-0) model.matrix, *[54](#page-53-0)* ModelMatrix, *[24](#page-23-0)*, *[33](#page-32-0)*, *[36](#page-35-0)*, *[50](#page-49-0)*, [53](#page-52-0)

NamesFromModelMatrixInput *(*ModelMatrix*)*, [53](#page-52-0) Number, [55](#page-54-0)

### qr, *[45](#page-44-0)*

RbindAll, *[8](#page-7-0)*, [56](#page-55-0) Reduce0exact, *[50](#page-49-0)*, [57](#page-56-0) round, *[60](#page-59-0)* RoundWhole, *[58](#page-57-0)*, [60](#page-59-0) RowGroups, [61](#page-60-0)

#### INDEX  $\sim$  69

seq , *[48](#page-47-0)* SeqInc *(*matlabColon *)* , [47](#page-46-0) solve , *[45](#page-44-0)* sosialFiktiv , *[62](#page-61-0)* sparse.model.matrix , *[54](#page-53-0)* SSBtoolsData, [61](#page-60-0) Stack , [62](#page-61-0) , *[65](#page-64-0)*

UniqueSeq, [63](#page-62-0) Unstack , *[63](#page-62-0)* , [64](#page-63-0)

WildcardGlobbing , *[30](#page-29-0)* , [65](#page-64-0) WildcardGlobbingVector , *[65](#page-64-0)* , [66](#page-65-0)

XprodRnd *(*DummyDuplicated *)* , [11](#page-10-0)